МИНИСТЕРСТВО ОБРАЗОВАНИЯ И НАУКИ УКРАИНЫ Национальный аэрокосмический университет им. Н. Е. Жуковского «Харьковский авиационный институт»

И. В. Шевченко, П. А. Каргапольцев

# **БАЗЫ ДАННЫХ. ОСНОВЫ ЯЗЫКА SQL**

Учебное пособие по лабораторному практикуму

Харьков «ХАИ» 2015

Розглянуто постановку завдань і варіанти завдань для виконання п'яти лабораторних робіт з курсу «Бази даних»: «Вивчення команд DDL», «Однотабличні запити на читання, зміну і додавання інформації», «Багатотабличні запити, зовнішні з'єднання таблиць, вкладені підзапити», «Курсори, процедури, що зберігаються, програмні пакети PL/SQL», «Тригери баз даних».

З метою спрощення розуміння завдання до лабораторної роботи і її виконання наведено приклади виконання кожної роботи.

Подано детальний опис етапів виконання домашнього завдання з цього курсу. Виконання домашнього завдання є підсумковою роботою, яка має показати уміння студентів застосовувати на практиці здобуті знання.

Для студентів усіх форм навчання напряму «Програмна інженерія», а також для тих, хто бажає вивчити курс «Бази даних».

> Рецензенты: канд. техн. наук, доц. О. М. Топал, канд. физ.-мат. наук, доц. О. П. Нечуйвитер

**Шевченко, И. В.** 

Ш37 Базы данных. Основы языка SQL [Текст]: учеб. пособие по лаб. практикуму / И. В. Шевченко, П. А. Каргапольцев. – Х.: Нац. аэрокосм. ун-т им. Н. Е. Жуковского «Харьк. авиац. ин-т», 2015. – 80 с.

ISBN 978-966-662-406-5

Рассмотрены постановка задач и варианты заданий для выполнения пяти лабораторных работ по курсу «Базы данных»: «Изучение команд DDL», «Однотабличные запросы на чтение, изменение и добавление информации», «Многотабличные запросы, внешние соединения таблиц, вложенные подзапросы», «Курсоры, хранимые процедуры, программные пакеты PL/SQL», «Триггеры баз данных». С целью упрощения понимания задания к лабораторной работе и ее выполнения приведены примеры выполнения каждой работы.

Изложено подробное описание этапов выполнения домашнего задания по данному курсу. Выполнение домашнего задания является итоговой работой, которая должна показать умение студентов применять на практике полученные знания.

Для студентов всех форм обучения направления «Программная инженерия», а также для всех желающих изучить курс «Базы данных».

Библиогр.: 17 назв.

#### **УДК 004.655.3 (076.5) ББК 32.973-018.2Я73**

© Шевченко И. В., Каргапольцев П. А., 2015

© Национальный аэрокосмический университет им. Н. Е. Жуковского «Харьковский авиационный институт», 2015

ISBN 978-966-662-406-5

В области программирования последние десятилетия характеризуются резким ростом количества создаваемых информационных систем организационного управления. Практически в каждой организации функционирует (или создается) такая система (или её элементы).

Важнейшей структурной частью информационных систем являются базы данных (БД), создаваемые и функционирующие на основе использования специализированных программных систем – систем управления базами данных (СУБД).

Все это обусловливает большую потребность в квалифицированных кадрах, способных как создавать, так и обслуживать соответствующие информационные системы и базы данных.

Система баз данных – это, по сути, не что иное, как компьютеризированная система хранения однотипных записей. Саму базу данных можно рассматривать как подобие электронной картотеки, т. е. хранилище или контейнер для некоторого набора файлов данных, занесенных в компьютер. Пользователям этой системы предоставляется возможность выполнять (или передавать системе запросы на выполнение) множества различных операций над такими файлами, например: добавлять новые пустые файлы в базу данных; вставлять новые данные в существующие файлы; получать данные из существующих файлов; удалять данные из существующих файлов; изменять данные в существующих файлах; удалять существующие файлы из базы данных [1].

Итак, система баз данных – это компьютеризированная система, основное назначение которой – хранить информацию, предоставлять пользователям средства ее извлечения и модификации.

К информации может относиться все, что заслуживает внимания отдельного пользователя и организации, использующей систему, т.е. все необходимое для текущей работы данного пользователя или предприятия [1].

Цель лабораторного практикума по курсу «Базы данных» заключается в том, что студент должен научиться:

 с помощью языка SQL создавать реляционные таблицы для хранения данных;

 с помощью команды SELECT создавать однотабличные и многотабличные запросы;

 с помощью процедурного расширения языка SQL создавать курсоры, процедуры, функции, пакеты и триггеры;

 в рамках домашнего задания пройти путь по созданию базы данных для заданной программной системы: от диаграммы «сущность-связь» до реализации SQL-скриптов создания и заполнения таблиц данными.

## **Лабораторная работа №1**

## **ИЗУЧЕНИЕ КОМАНД DATA DEFINITION LANGUAGE (DDL)**

## *1.1. План выполнения работы*

1. Создать таблицы и другие объекты базы данных (БД), указанные в варианте задания (обязательность атрибутов задать самостоятельно).

2. Для заданных таблиц определить все ограничения целостности.

3. Проверить правильность работы созданных ограничений.

4. Заполнить каждую из таблиц 10 – 20 записями. При вставке данных для генерации первичного ключа необходимо использовать указанные последовательности.

5. Оформить отчет.

## *1.2. Варианты заданий*

Используемые сокращения: ПК – первичный ключ, АК – альтернативный ключ, ВК – внешний ключ.

## **ВАРИАНТ 1.** Банковские счета

### **Клиенты**

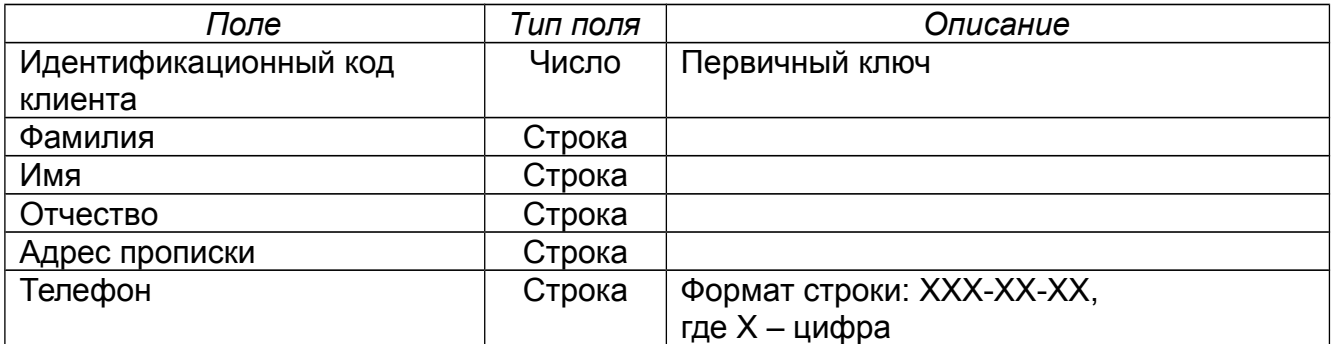

### **Банковские счета**

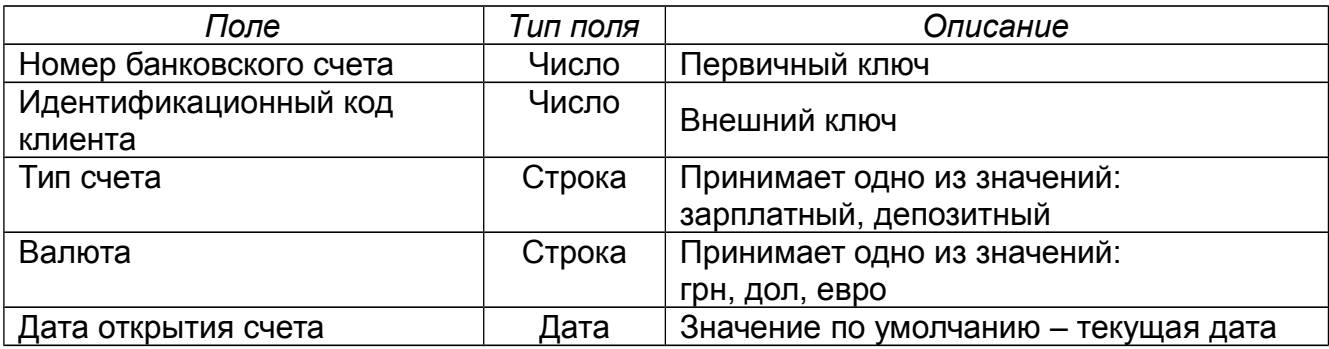

### **Банковские операции**

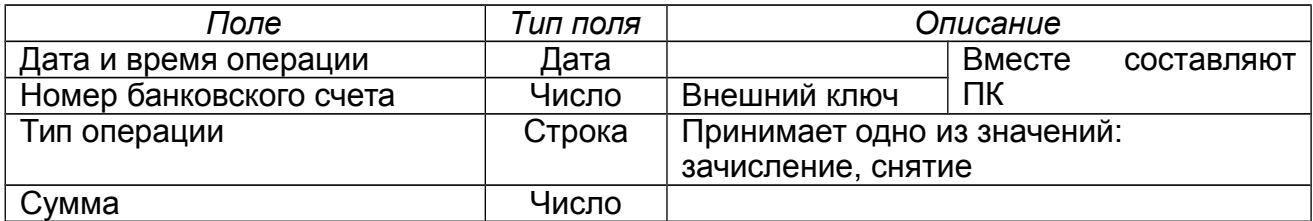

Создать последовательность для генерации номера банковского счета.

## **ВАРИАНТ 2.** Автобусная станция

### **Станции**

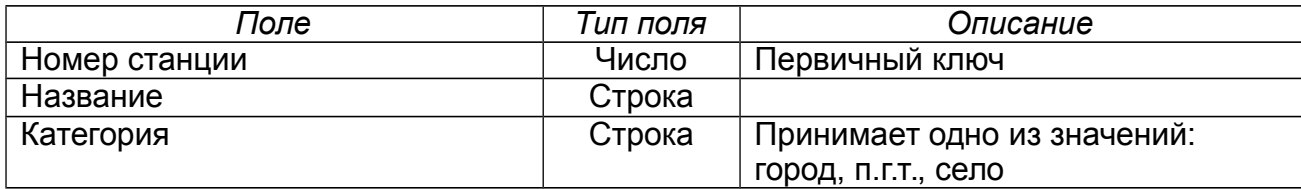

#### **Рейсы**

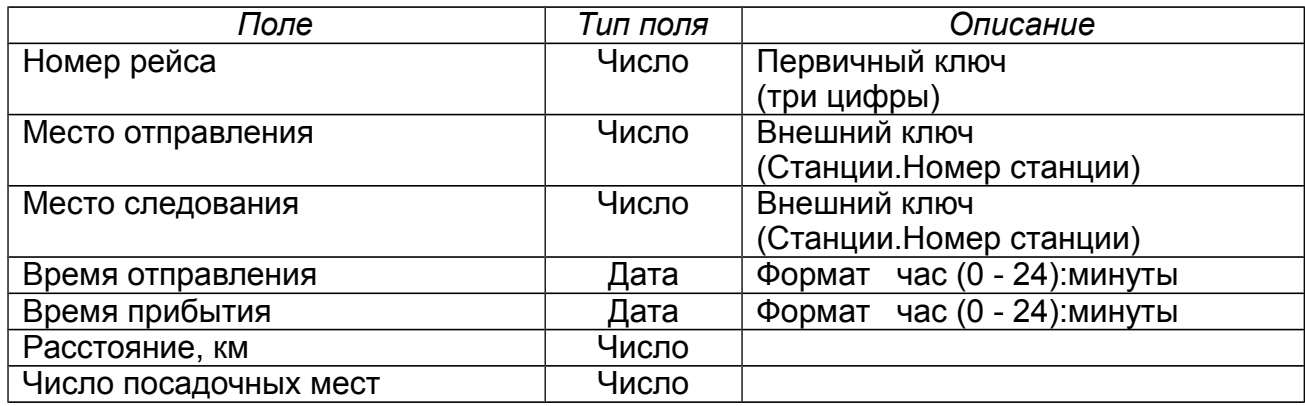

### **Рейс проходит через станции**

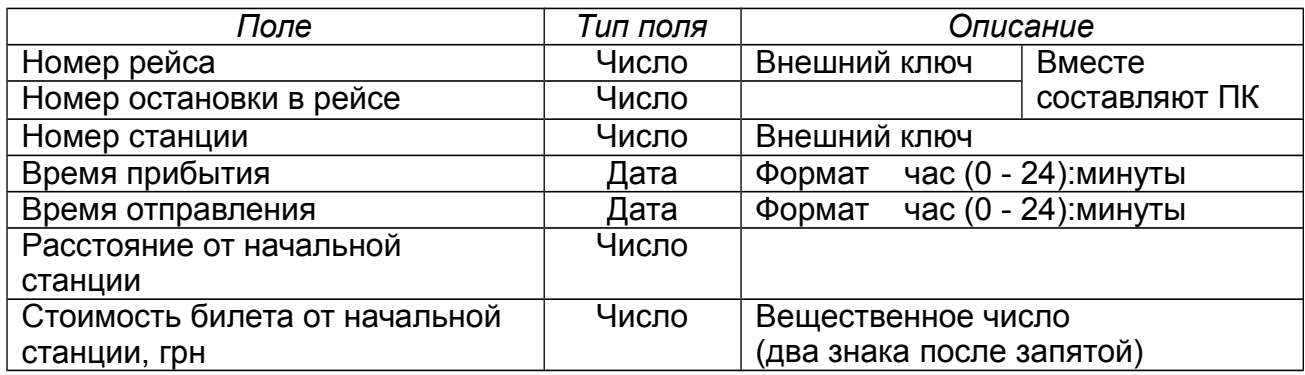

Создать последовательность для генерации порядкового номера станции.

**ВАРИАНТ 3.** Факультет университета

## **Кафедры**

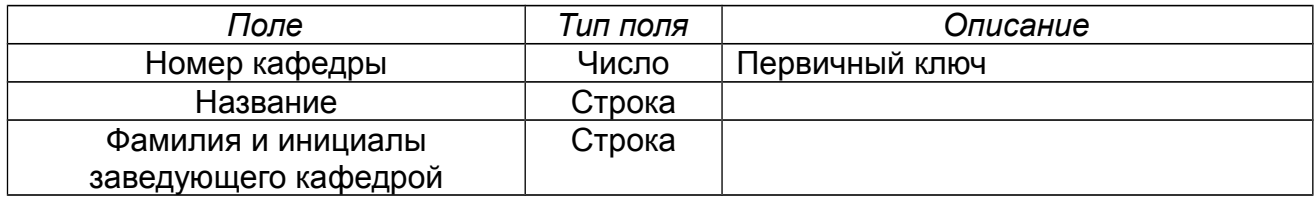

## **Группы**

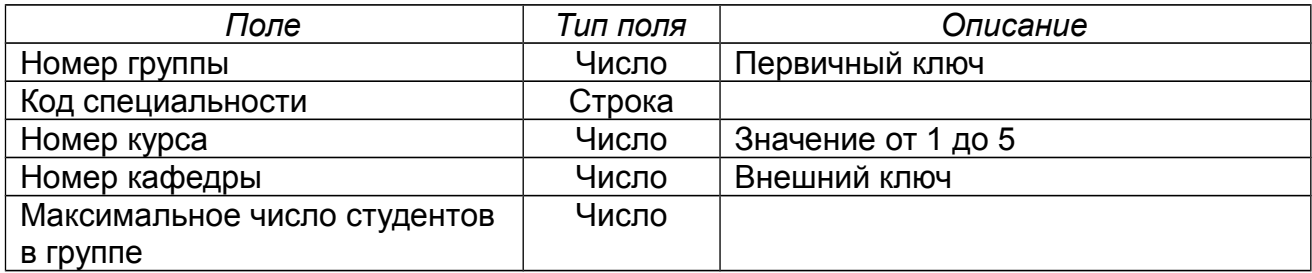

## **Студенты**

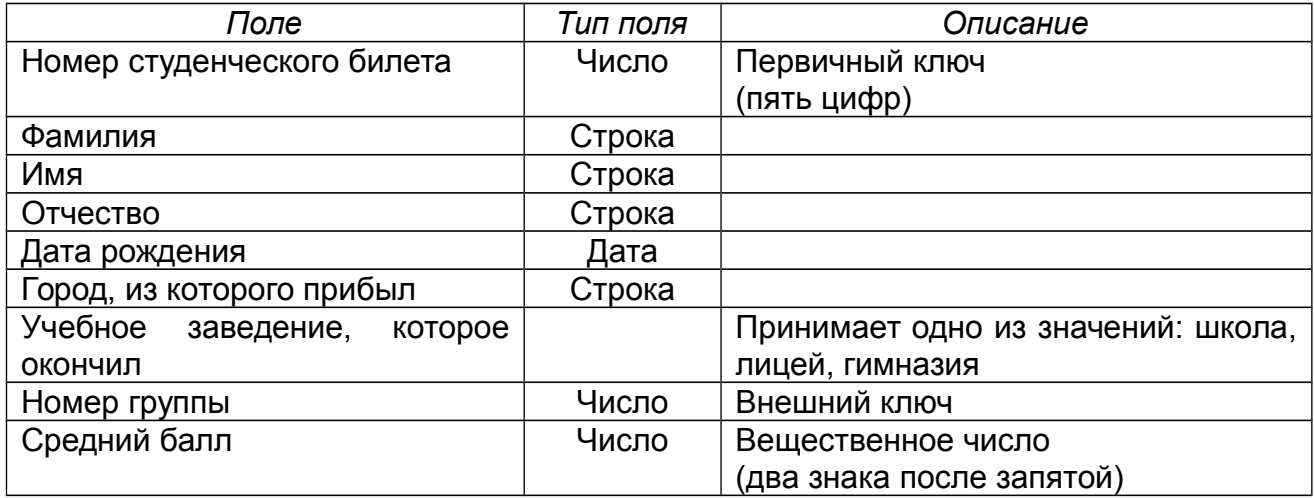

Создать последовательность для генерации номера студенческого билета.

# **ВАРИАНТ 4.** Изготовление деталей

### **Цехи**

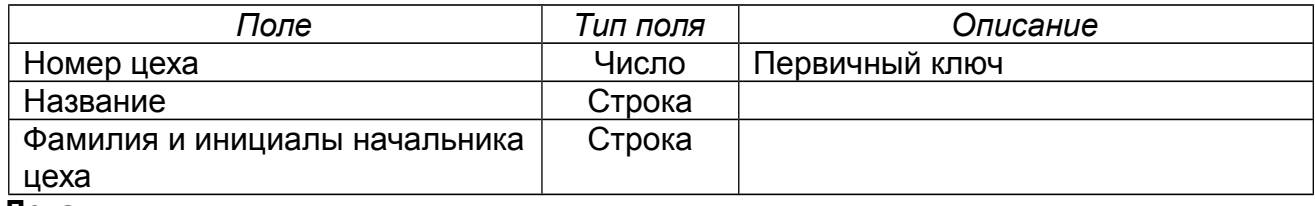

#### **Детали**

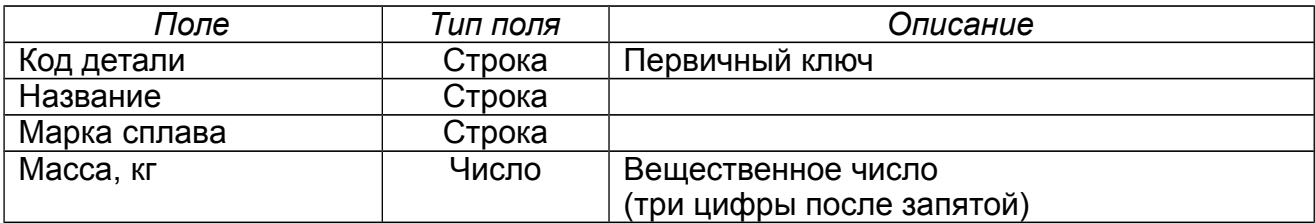

#### **Деталь изготавливается в цехе**

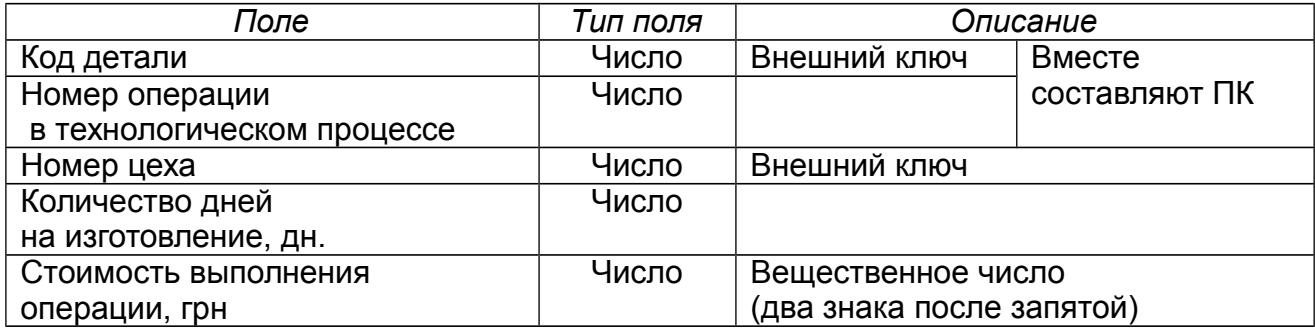

Создать последовательность для генерации номера цеха.

## **ВАРИАНТ 5.** Складское хозяйство

#### **Склады**

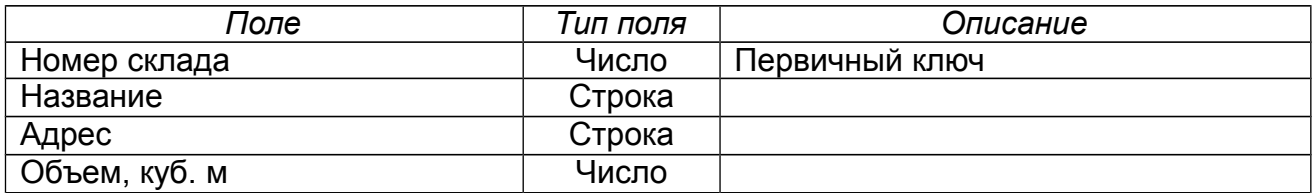

### **Товары**

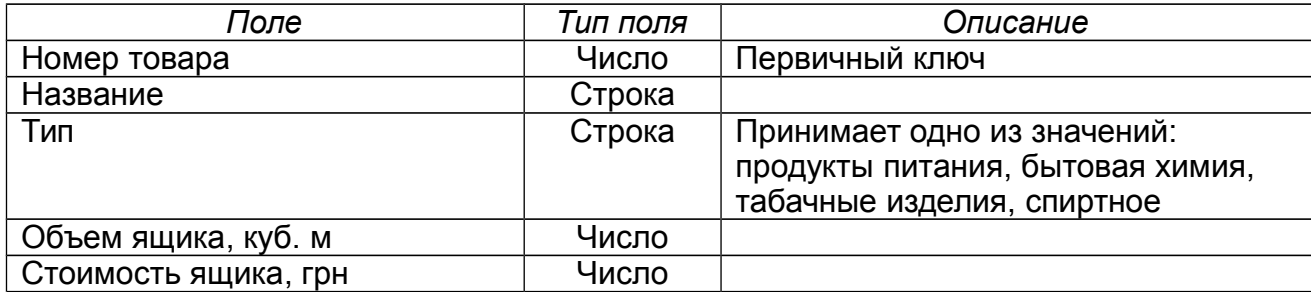

### **Товары располагаются на складах**

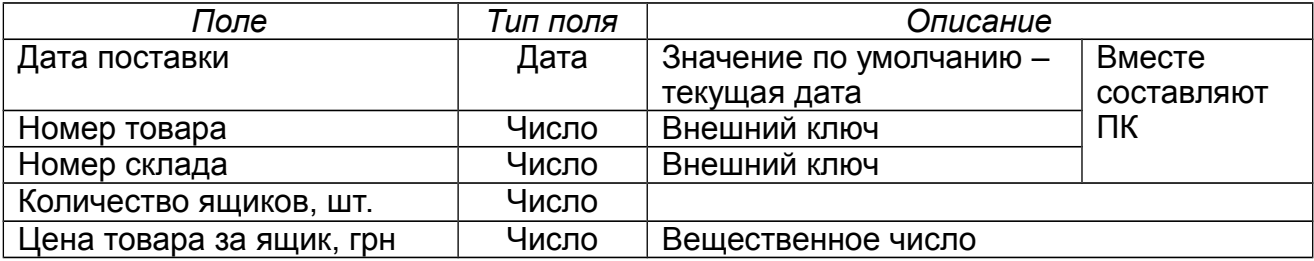

Создать последовательности для генерации номера склада и товара.

## **ВАРИАНТ 6.** Оплата коммунальных платежей

### **Виды платежей**

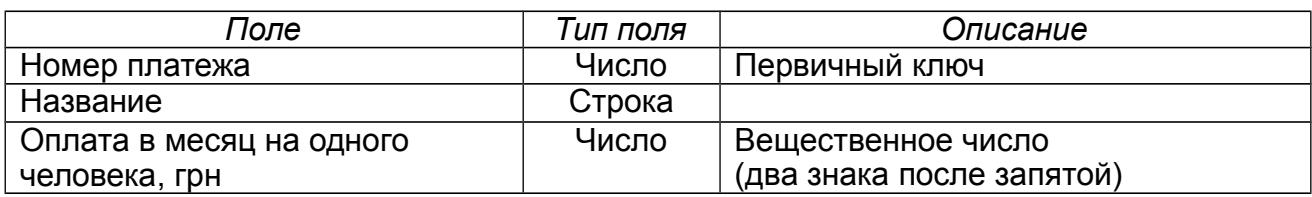

#### **Жильцы**

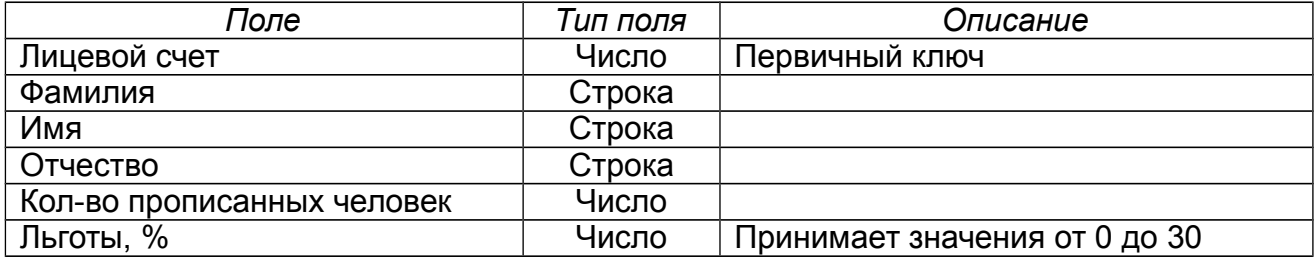

### **Жилец сделал коммунальный платеж**

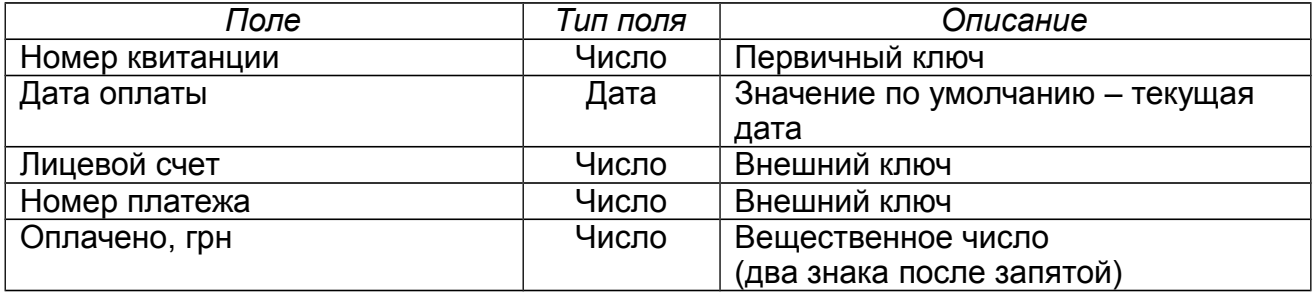

Создать последовательность для генерации номера квитанции.

# **ВАРИАНТ 7.** Ремонт жилого фонда

## **Жилой фонд**

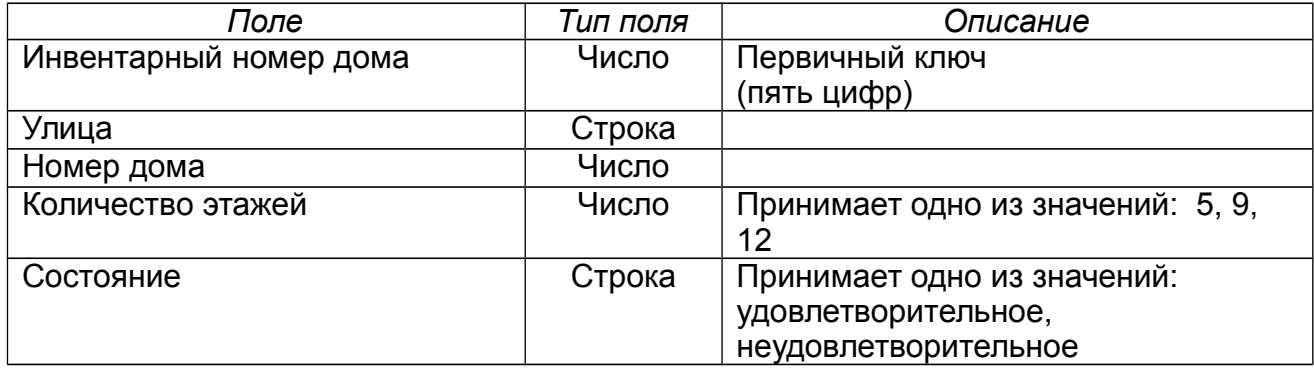

### **Виды ремонтных работ**

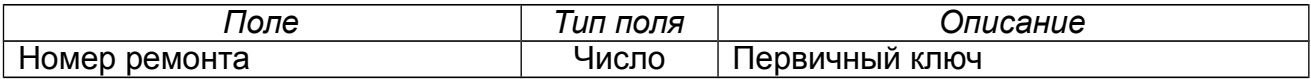

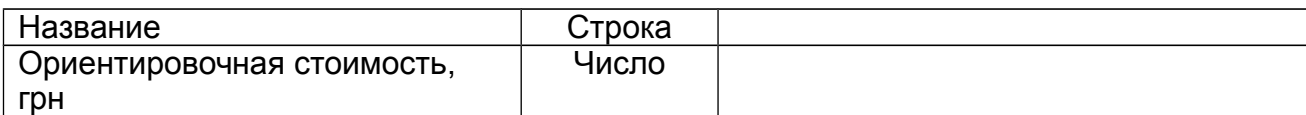

### **Журнал ремонтных работ**

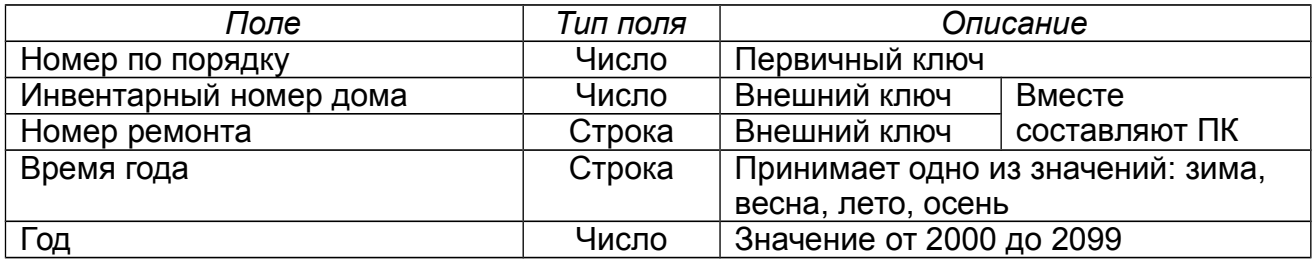

Создать последовательность для генерации порядкового номера записи в журнале ремонта.

### **ВАРИАНТ 8.** Ресторан

#### **Меню**

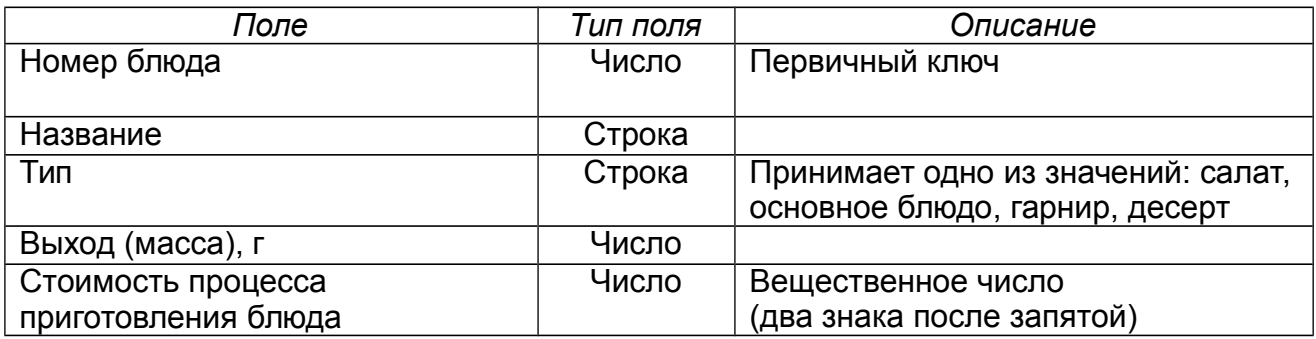

### **Ингредиенты**

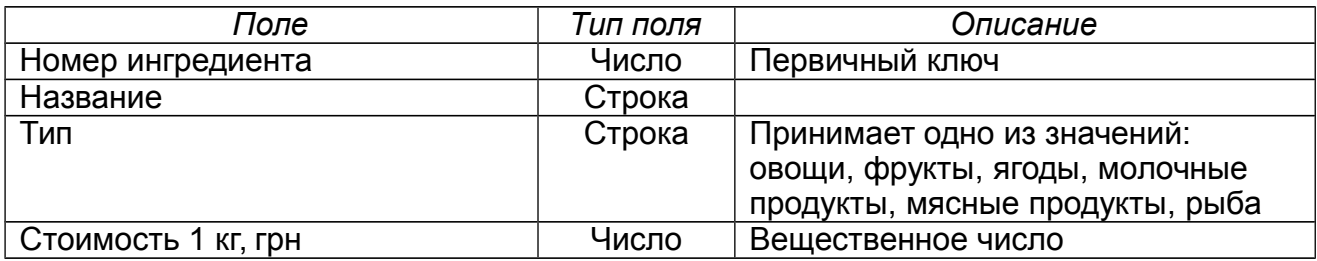

#### **Состав блюд**

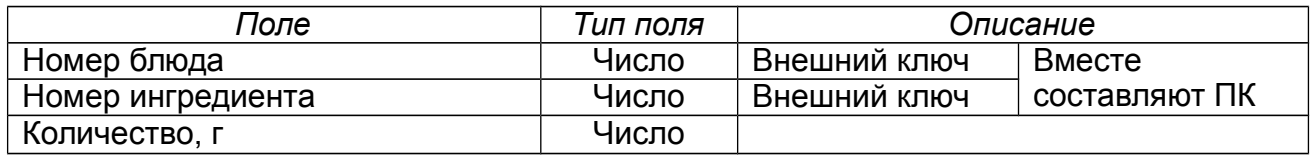

Создать последовательности для генерации номера блюда и ингредиента.

**ВАРИАНТ 9.** Курс валют

#### **Виды валют**

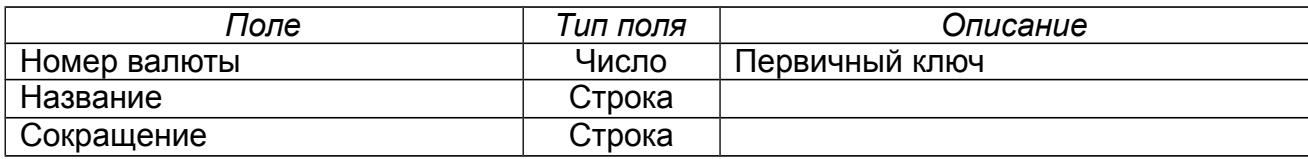

#### **Банки**

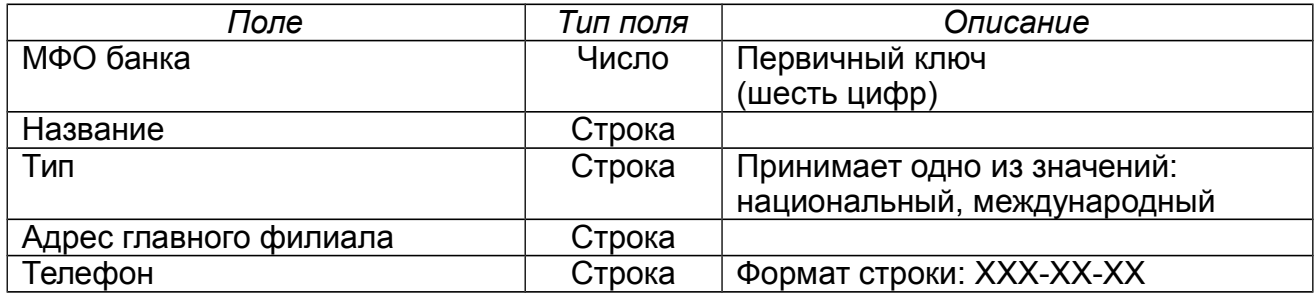

### **Журнал курсов**

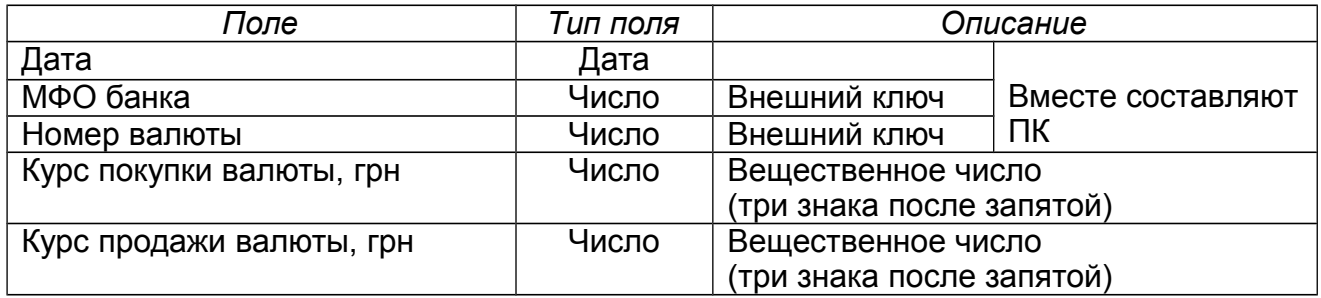

Создать последовательность для генерации номера по порядку в журнале курсов.

# **ВАРИАНТ 10.** Автозаправочная станция

#### **Клиенты**

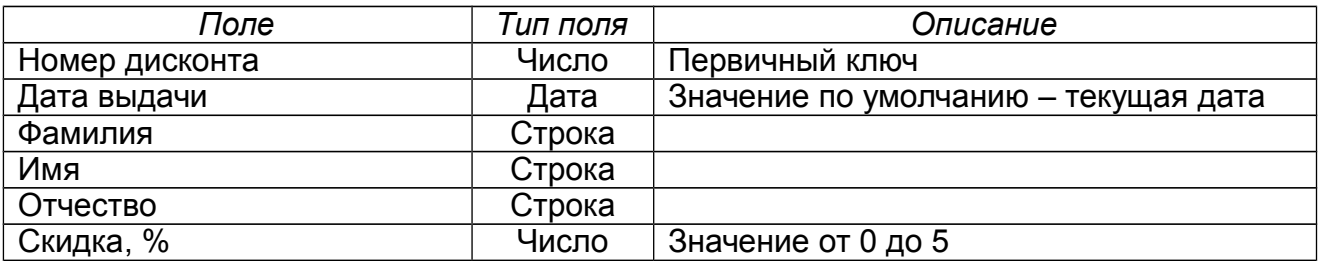

### **Стоимость бензина**

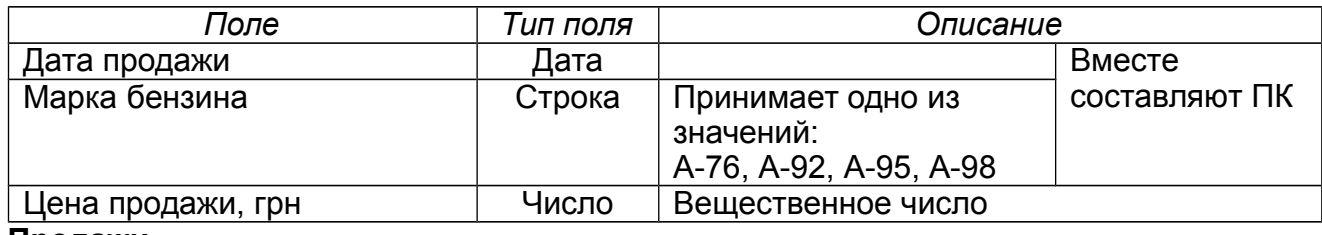

#### **Продажи**

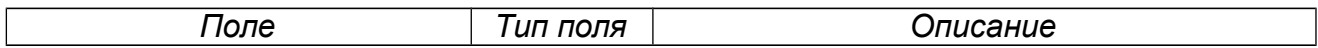

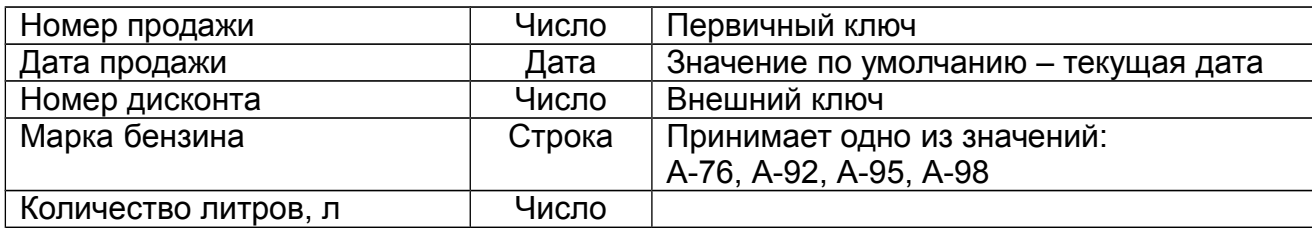

Создать последовательность для генерации номера продажи.

## **ВАРИАНТ 11.** Успеваемость студентов

## **Группы**

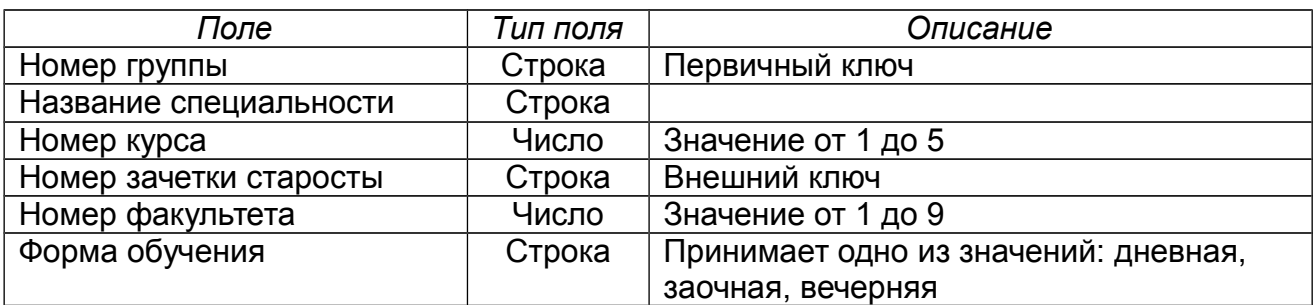

### **Студенты**

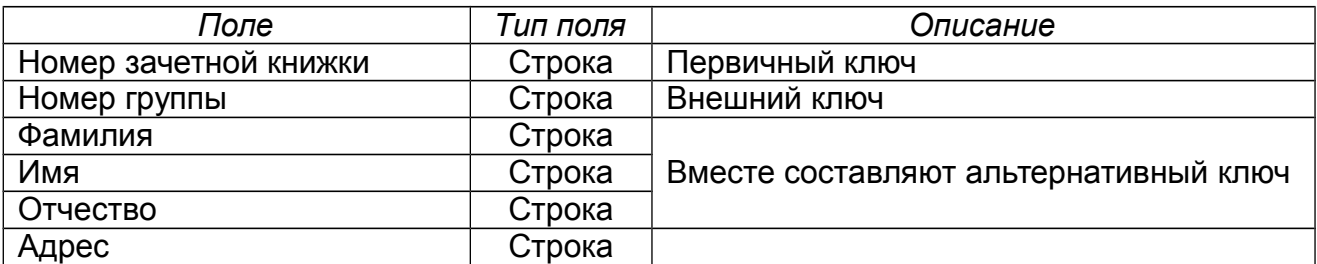

### **Оценки**

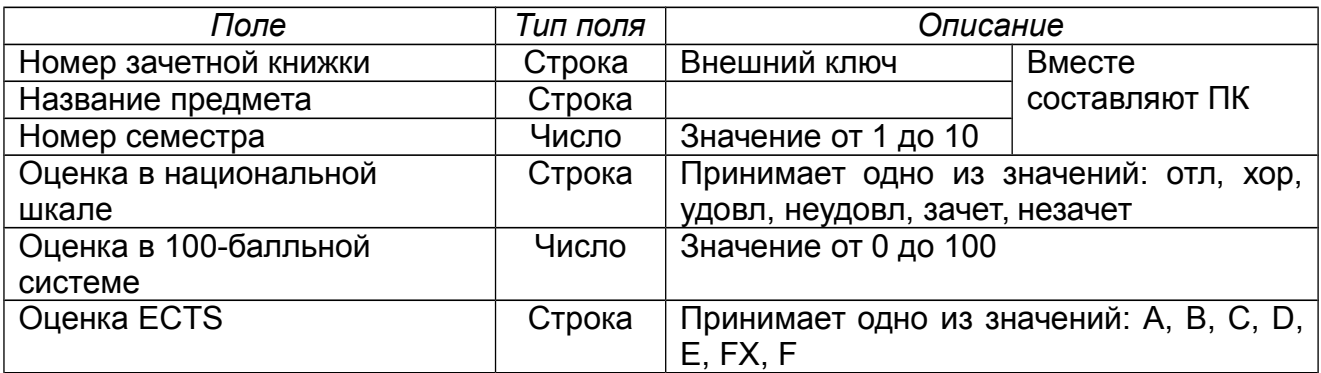

## Создать последовательность для генерации номера зачетной книжки. **ВАРИАНТ 12.** Кафедра института

### **Предметы**

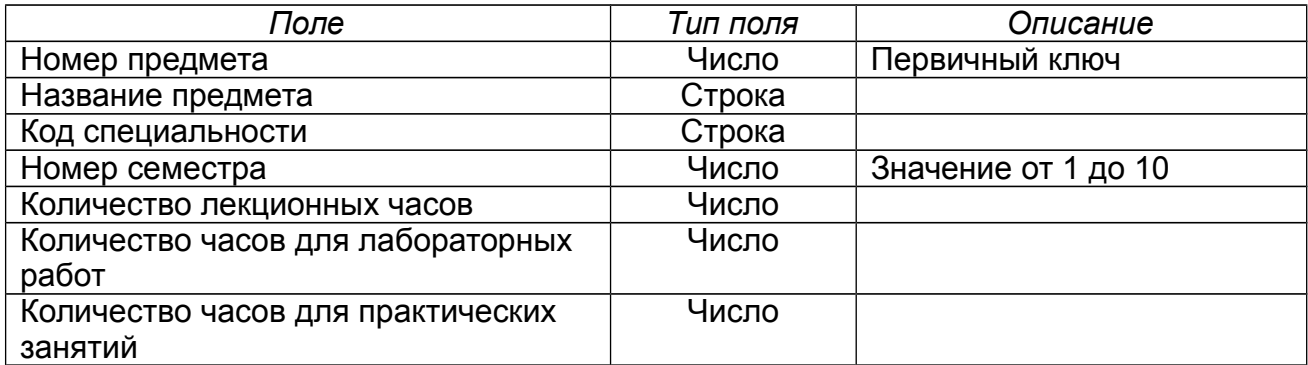

### **Преподаватели**

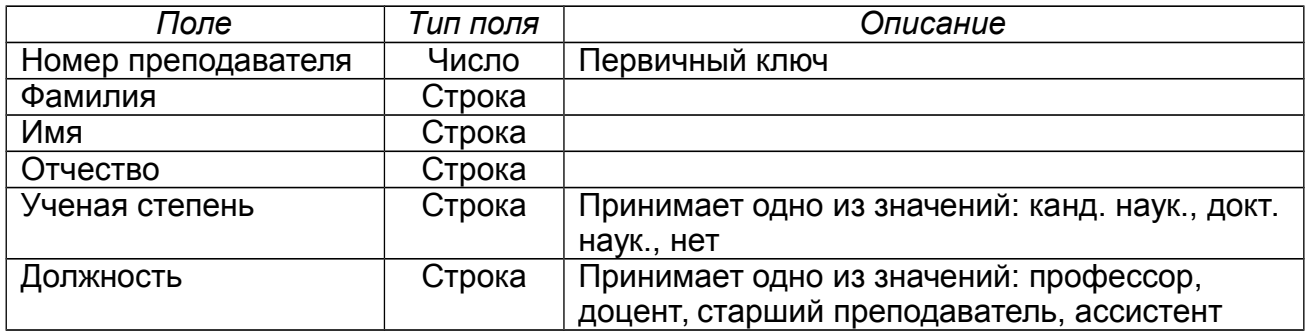

## **Преподаватель ведет предметы**

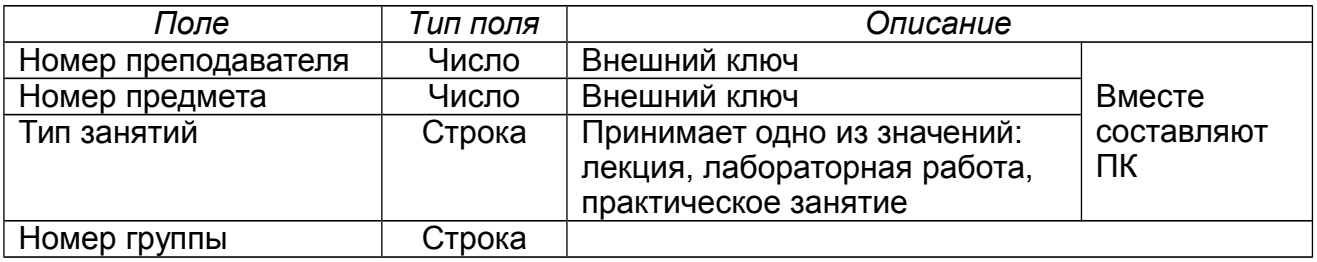

Создать последовательности для генерации номера предмета и преподавателя.

# **ВАРИАНТ 13.** Учебный процесс студентов

### **Предметы**

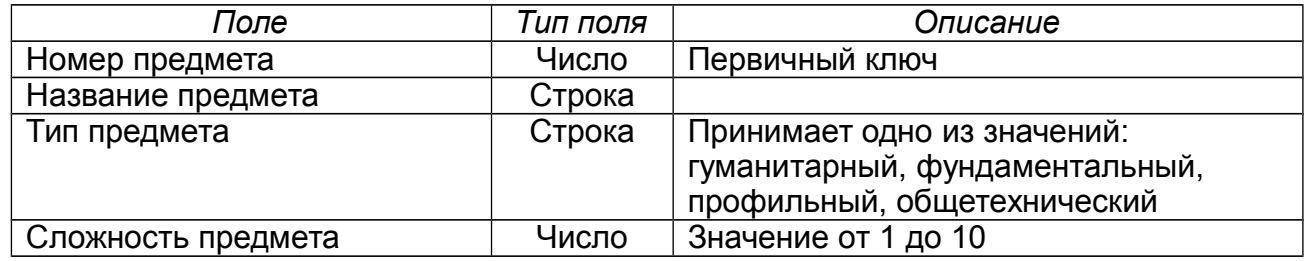

## **Группы**

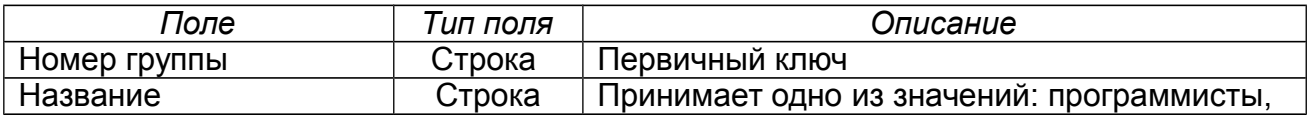

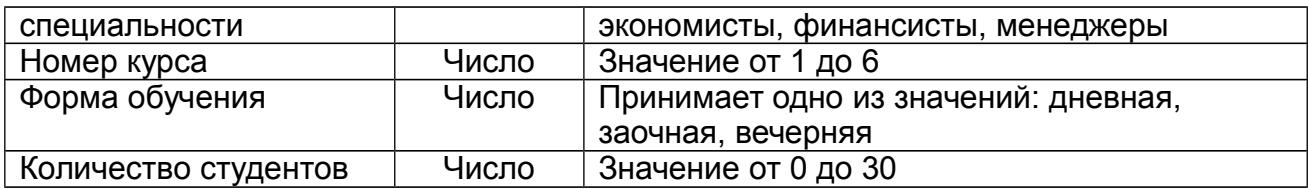

### **Группа изучает предмет**

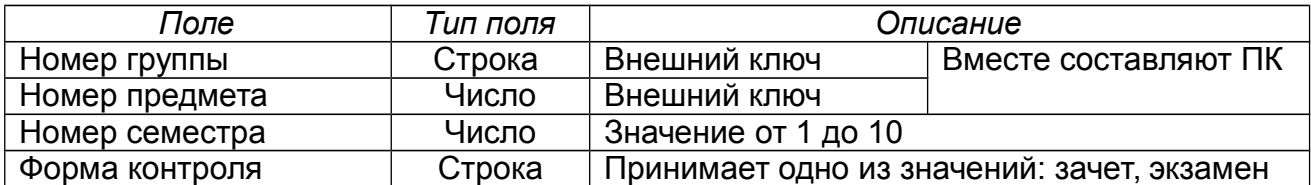

Создать последовательность для генерации номера предмета.

## **ВАРИАНТ 14.** Студенческие общежития

### **Комнаты**

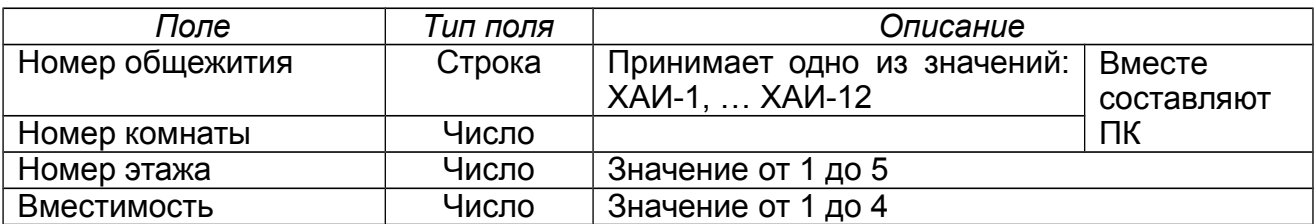

### **Студенты**

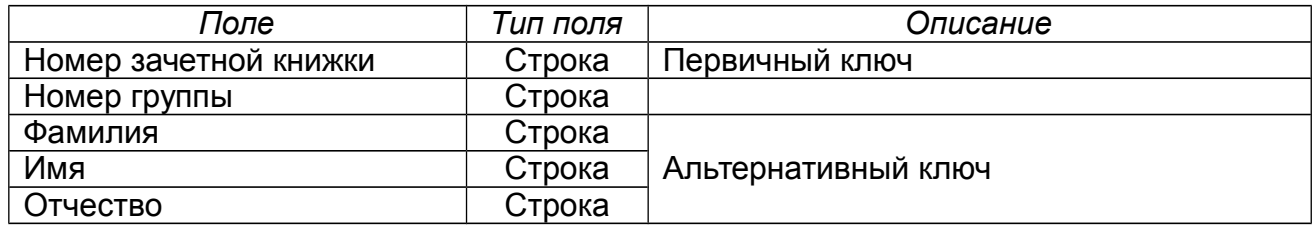

## **Журнал переселений**

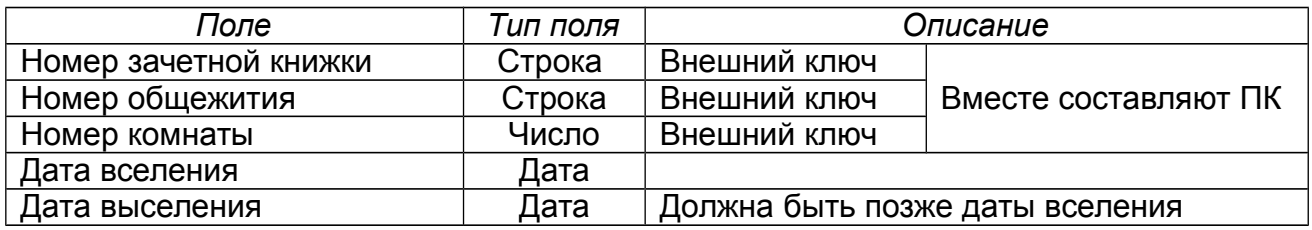

Создать последовательность для генерации номера зачетной книжки. **ВАРИАНТ 15.** Программа телепередач

### **Телевизионные каналы**

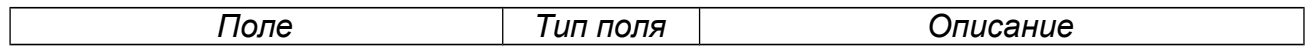

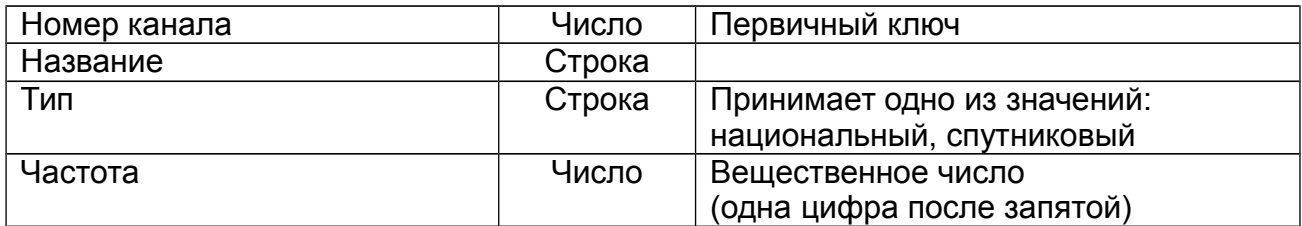

### **Перечень телепередач**

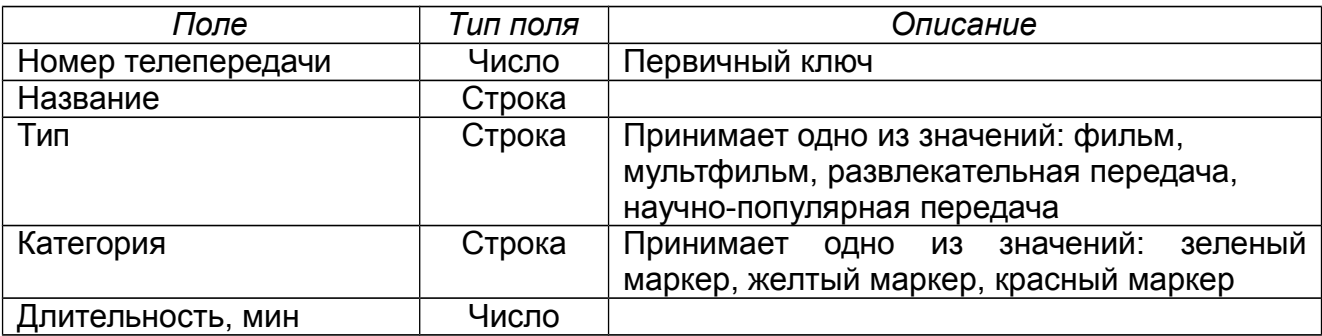

### **По телевизионным каналам идут телепередачи**

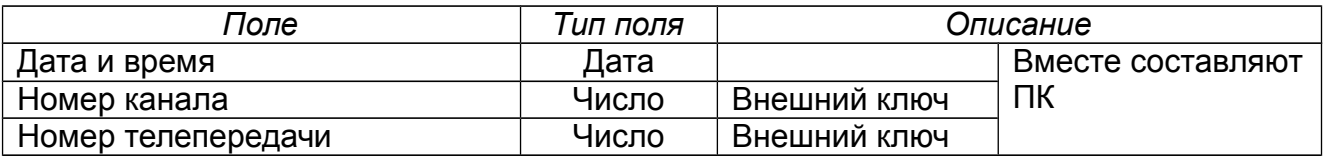

Создать последовательности для генерации номера канала и номера телепередачи.

## **ВАРИАНТ 16.** Отдел кадров предприятия

### **Сотрудники**

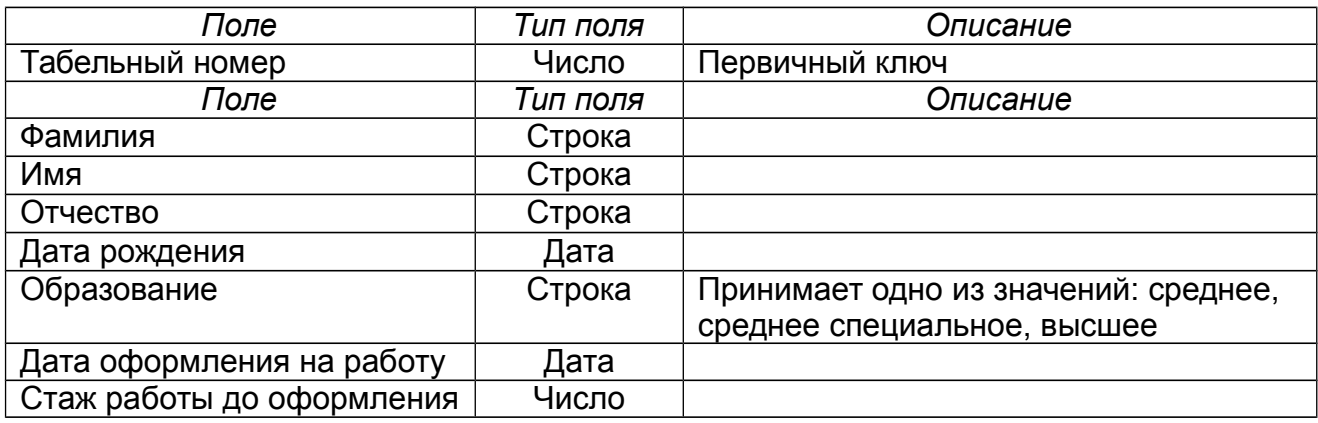

### **Подразделение**

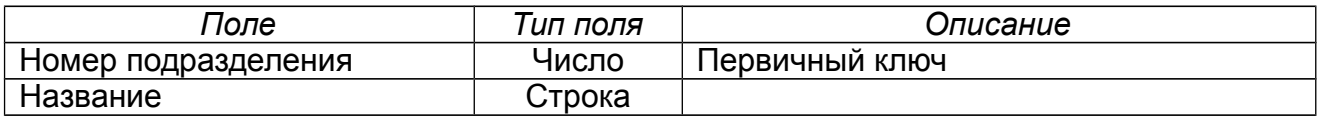

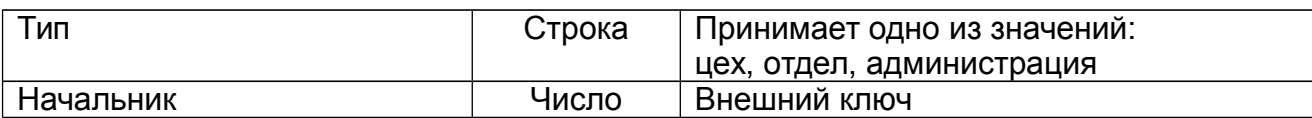

## **Сотрудник работает в подразделении**

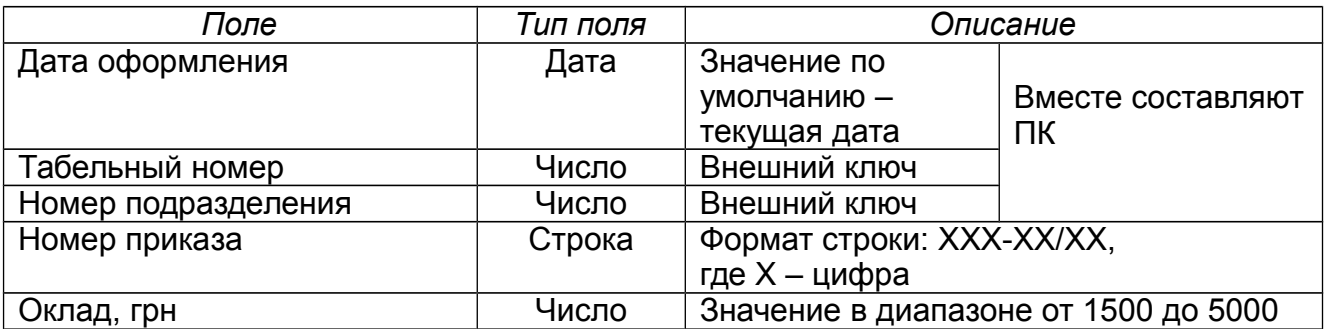

Создать последовательности для генерации табельного номера сотрудника и номера подразделения предприятия.

## **ВАРИАНТ 17.** Автопарк

### **Автомобили**

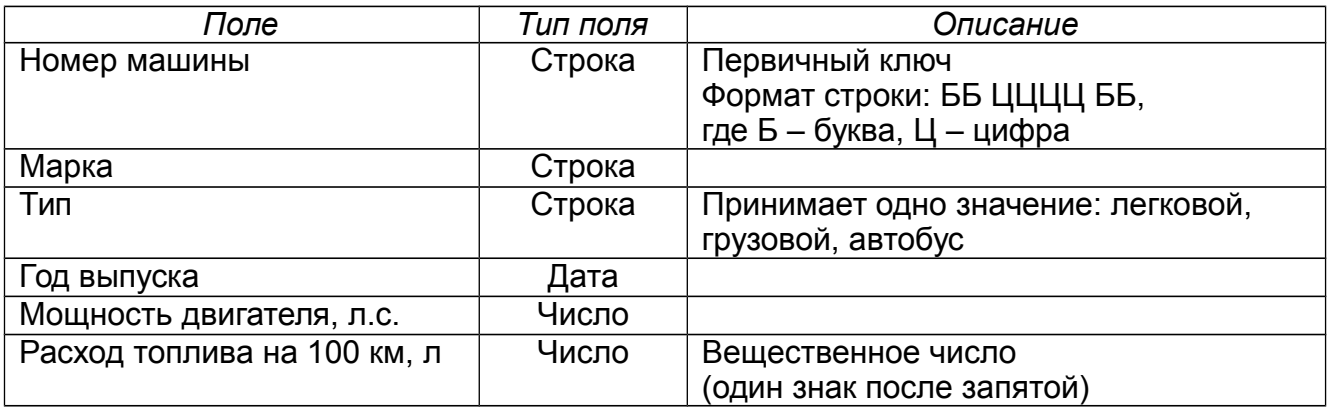

#### **Водители**

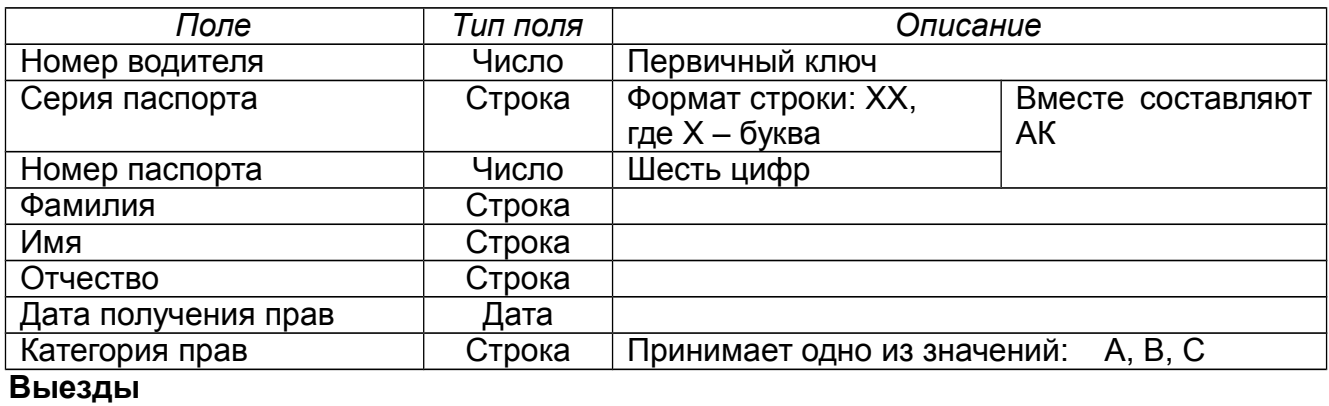

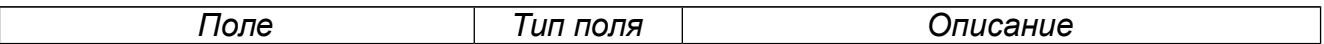

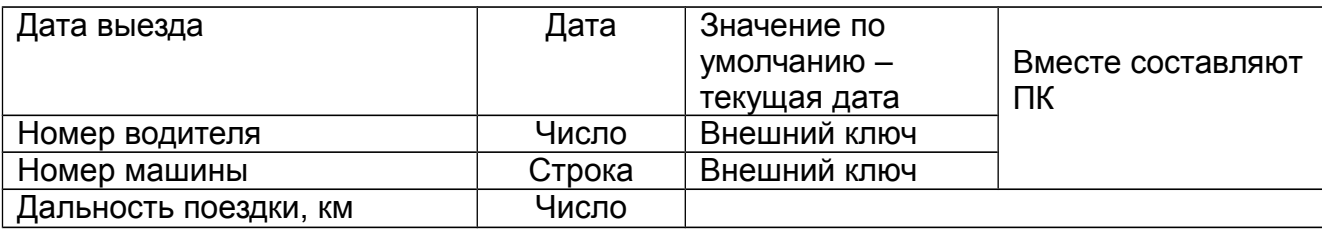

Создать последовательность для генерации номера водителя.

## **ВАРИАНТ 18.** Регистратура клиники

### **Пациенты**

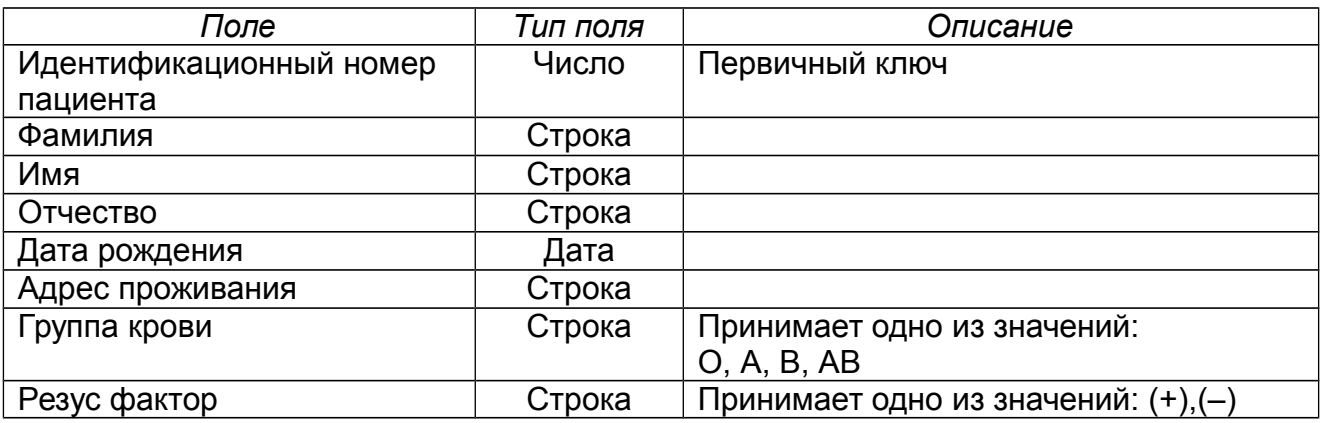

### **Отделение**

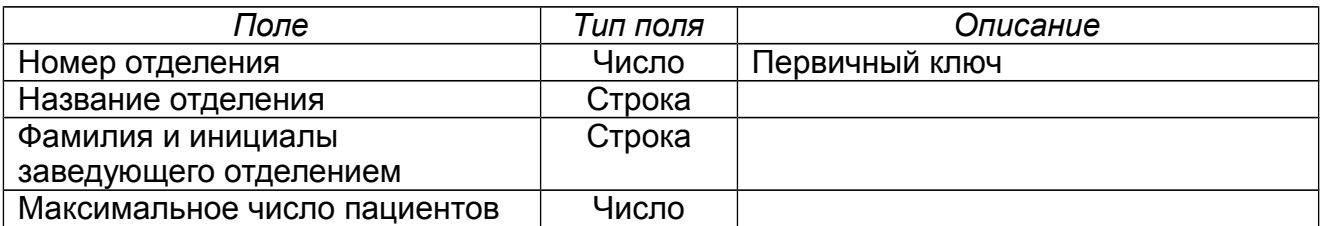

### **Пациент определен в отделение**

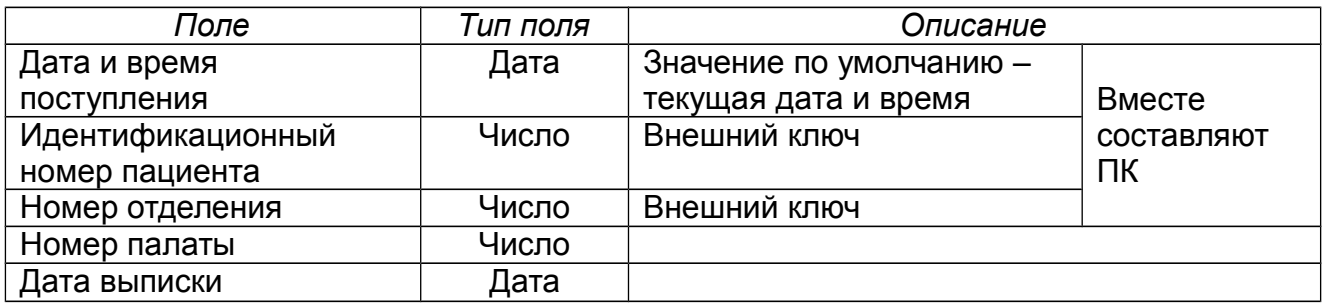

## Создать последовательность для генерации номера отделения. **ВАРИАНТ 19.** Агентство недвижимости

### **Сотрудники**

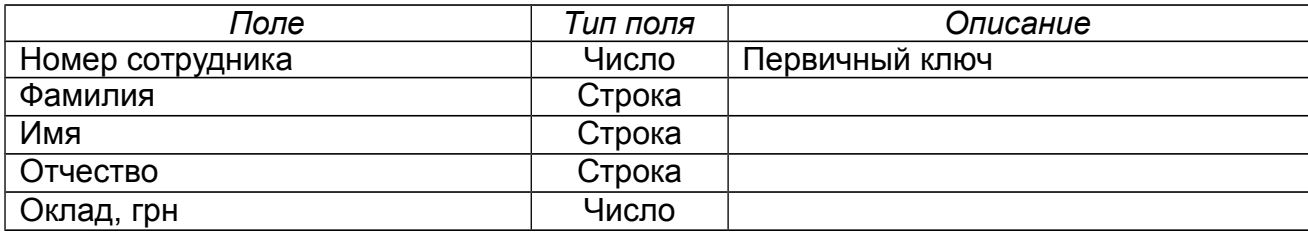

### **Недвижимость**

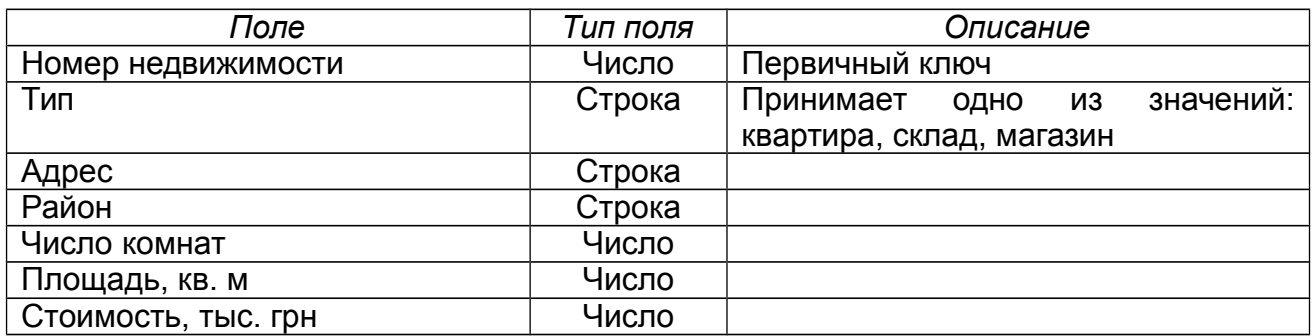

### **Сотрудник продал недвижимость**

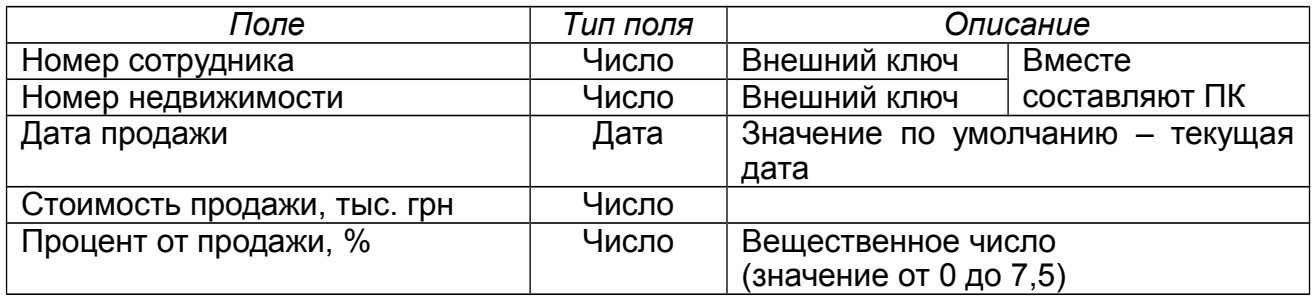

Создать последовательности для генерации номера сотрудника и номера недвижимости.

## **ВАРИАНТ 20.** Читатели библиотеки

### **Читатели**

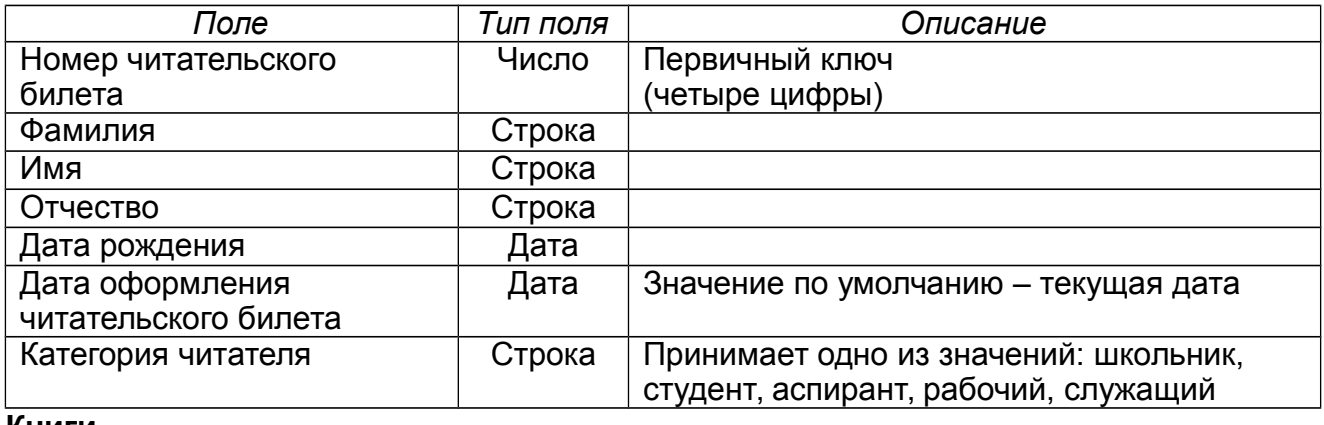

#### **Книги**

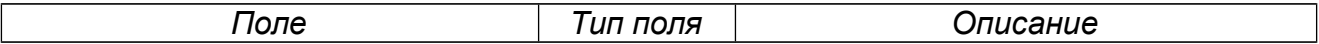

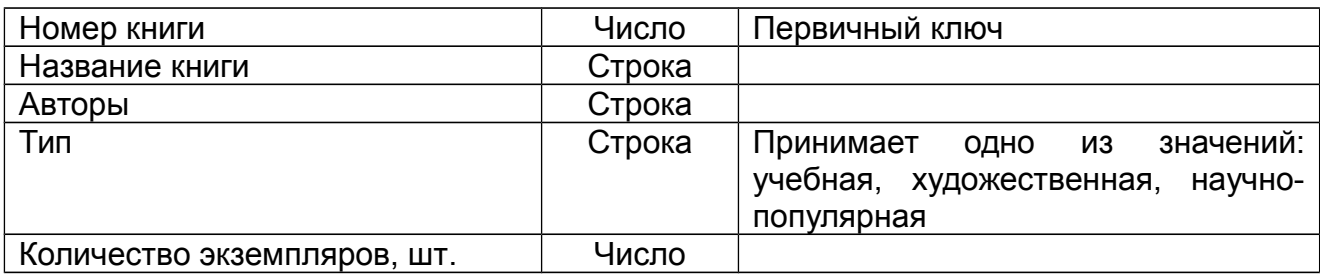

### **Читатель взял книгу**

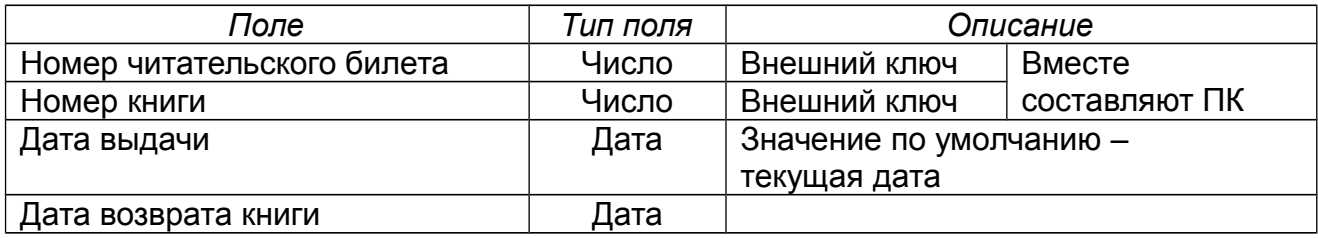

Создать последовательность для генерации номера читательского билета и номера книги.

## **ВАРИАНТ 21.** Магазин бытовой техники

#### **Техника**

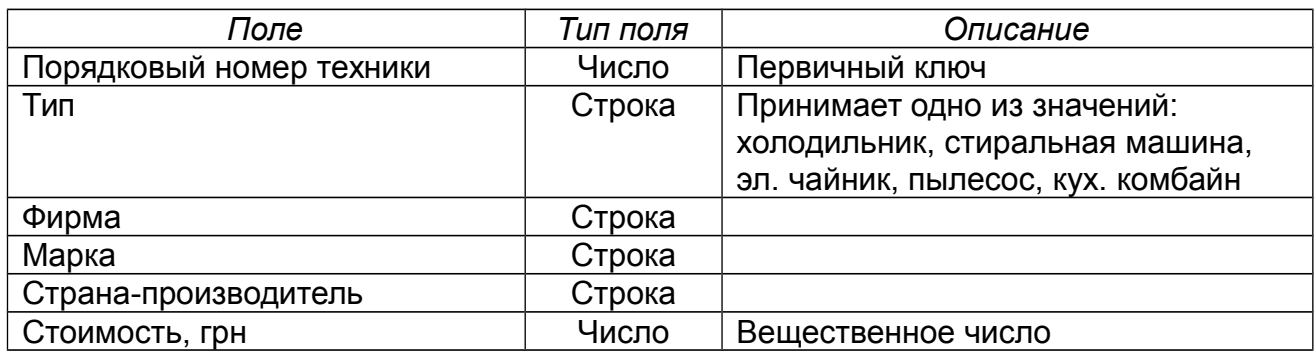

### **Магазин**

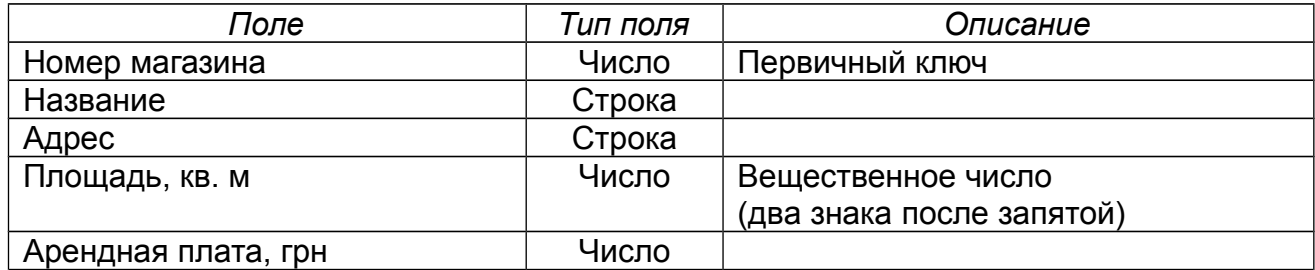

### **Поставки техники**

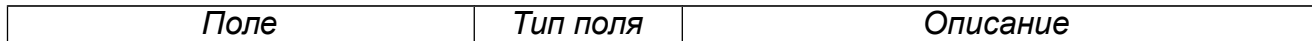

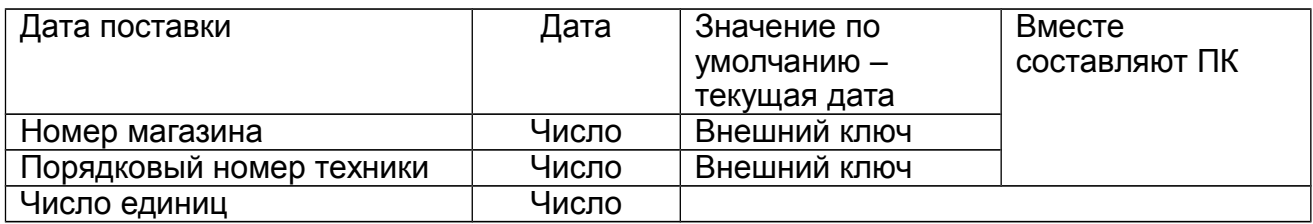

Создать последовательности для генерации номера магазина и порядкового номера бытовой техники.

## **ВАРИАНТ 22.** Аэропорт

### **Рейсы**

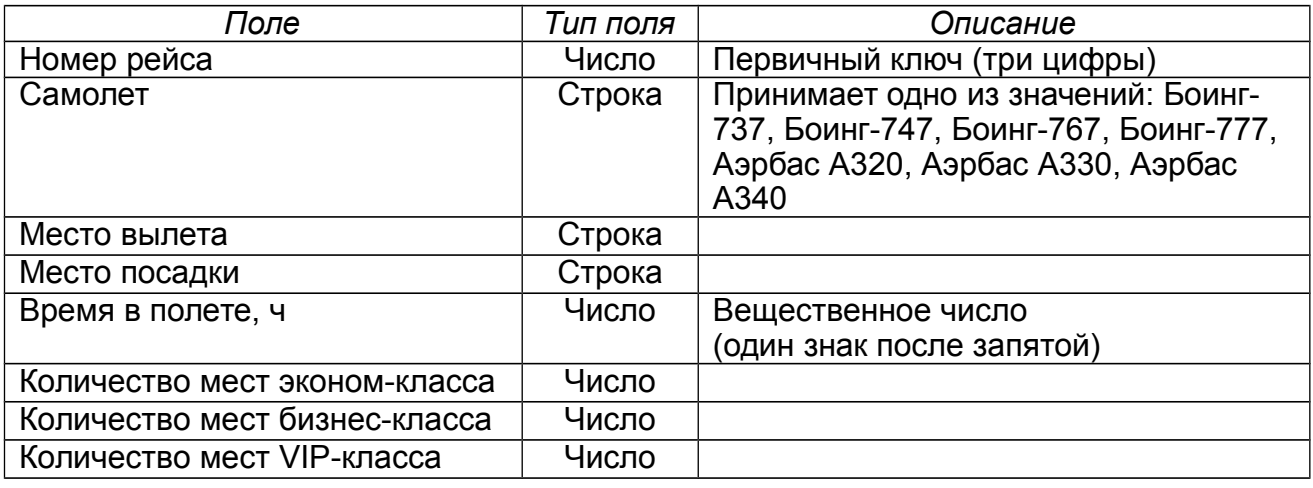

#### **Вылеты**

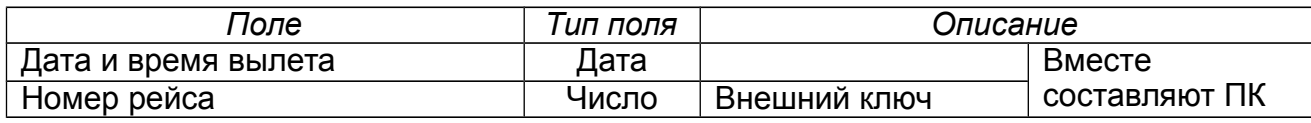

## **Покупка билетов**

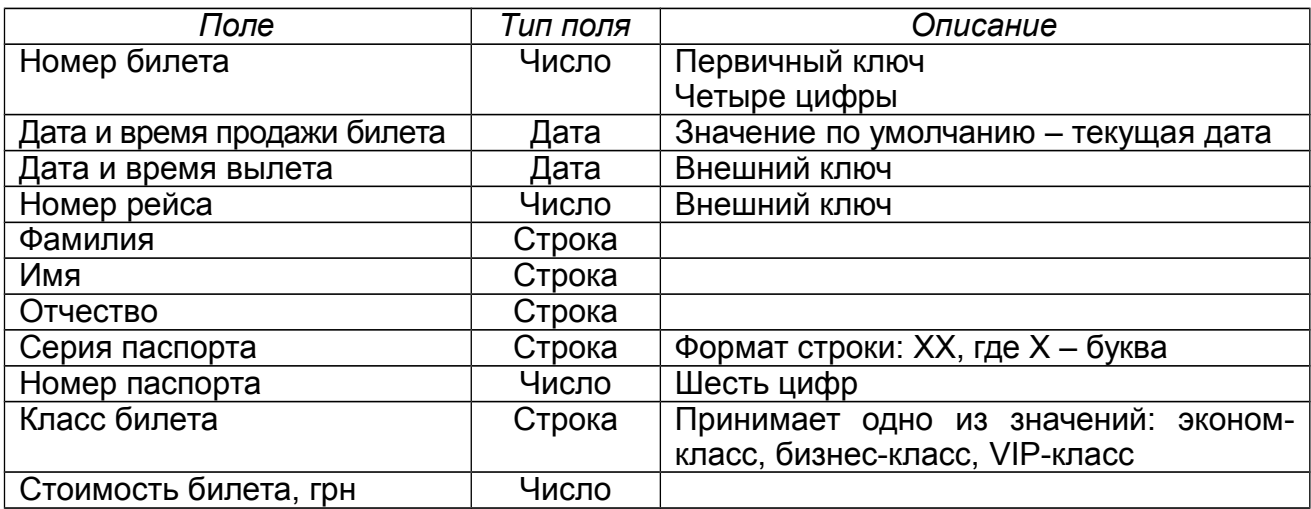

Создать последовательность для генерации номера билета.

# **ВАРИАНТ 23.** Туристическая фирма

### **Путевки в санаторий**

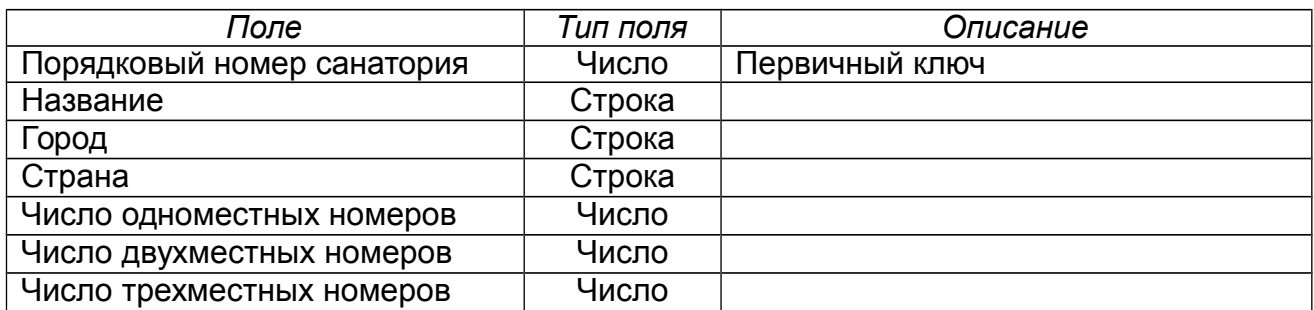

#### **Клиенты**

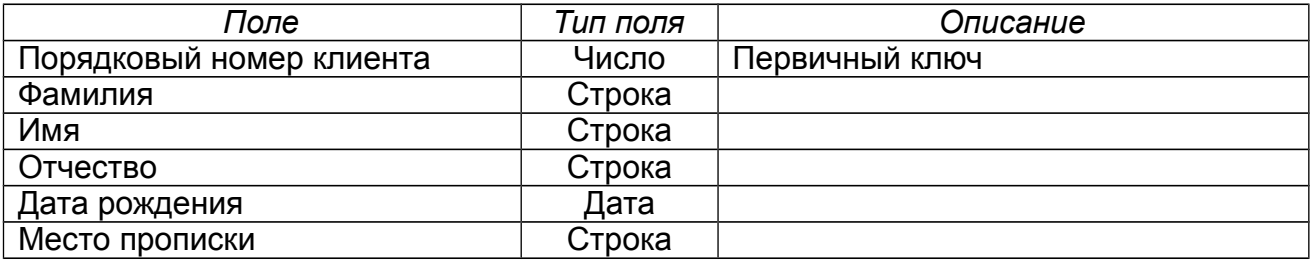

## **Продажи путевок**

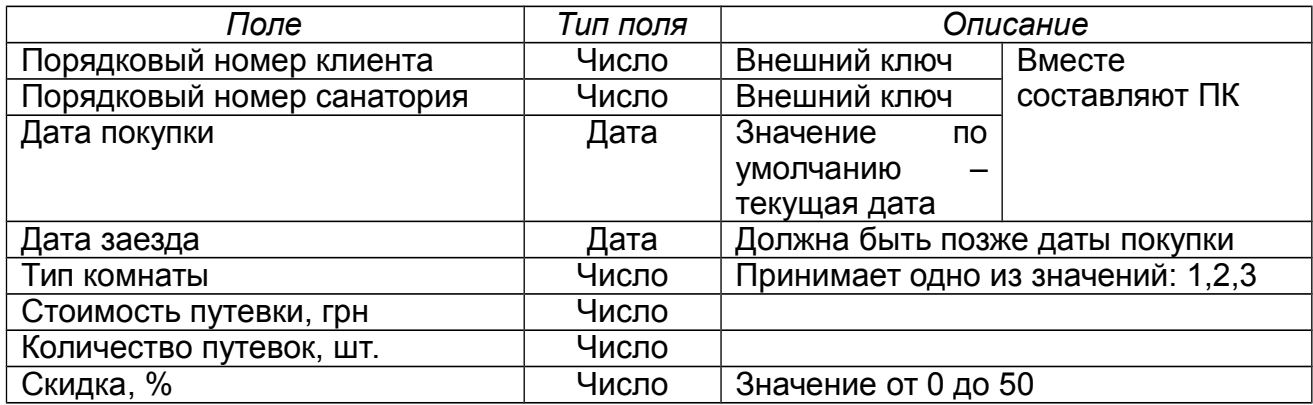

Создать последовательности для генерации порядкового номера санатория и клиента.

# **ВАРИАНТ 24.** Железная дорога

### **Поезда**

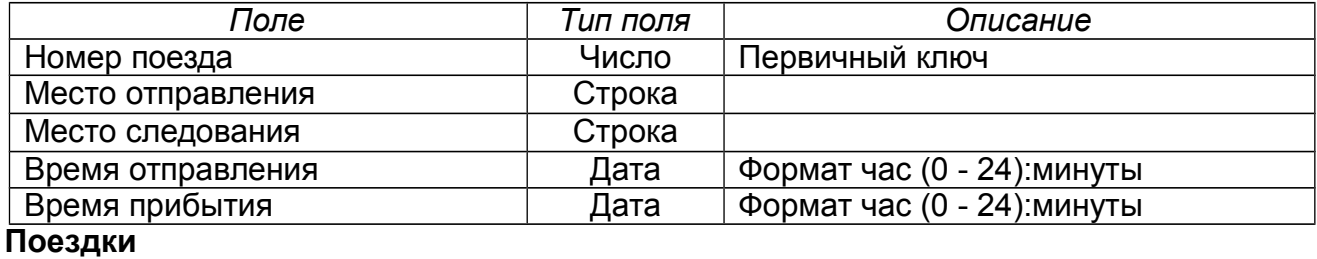

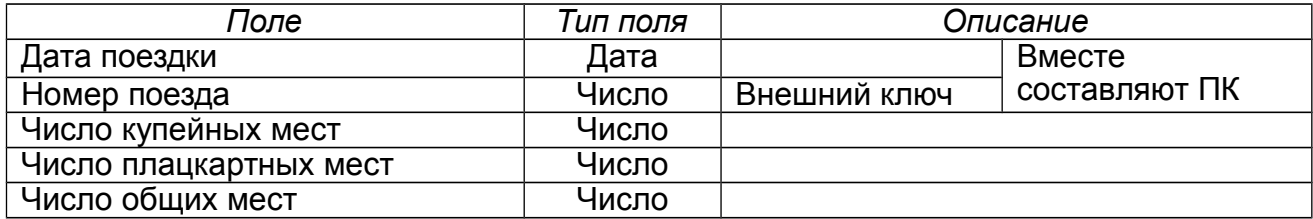

#### **Билеты**

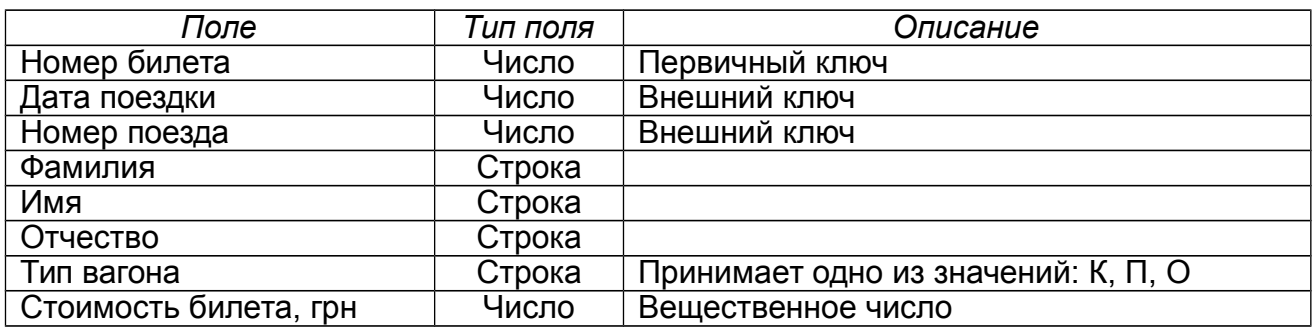

Создать последовательность для генерации номера билета.

## **ВАРИАНТ 25.** Лекарственные препараты

### **Химические вещества**

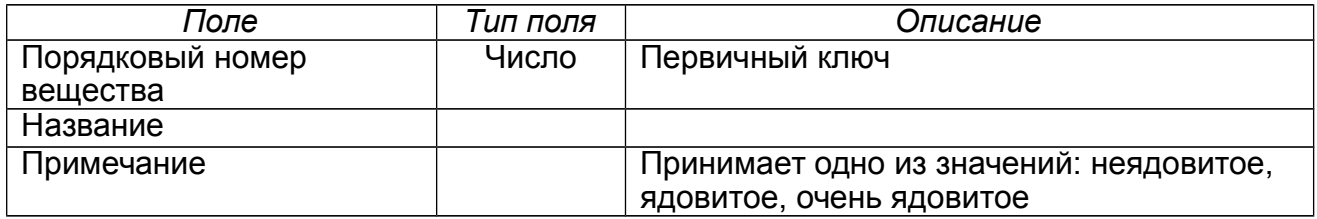

## **Лекарственный препарат**

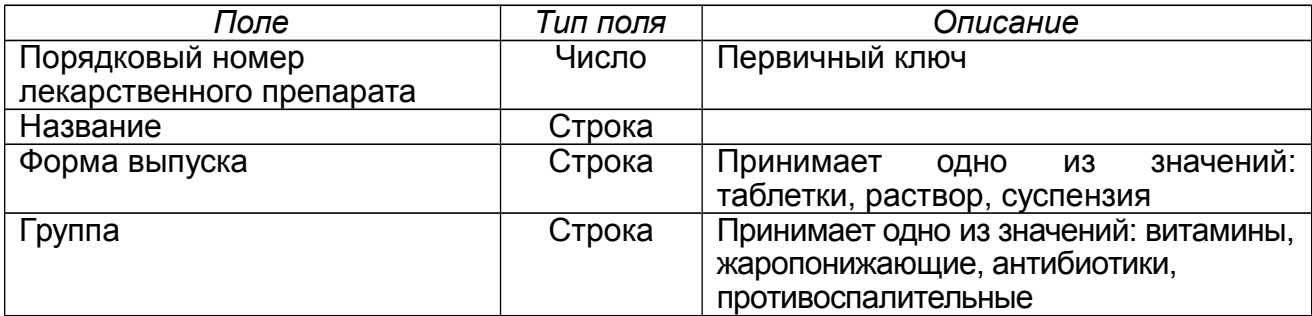

### **Состав лекарственного препарата**

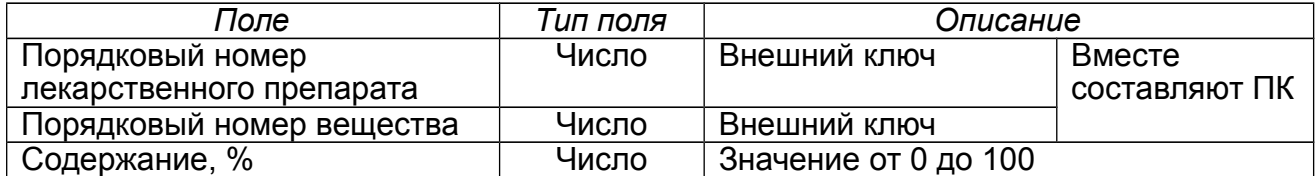

Создать последовательности для генерации порядкового номера химического вещества и лекарства.

## *1.3. Пример выполнения работы*

Рассмотрим выполнение лабораторной работы №1 для следующего варианта задания:

### **Диагноз**

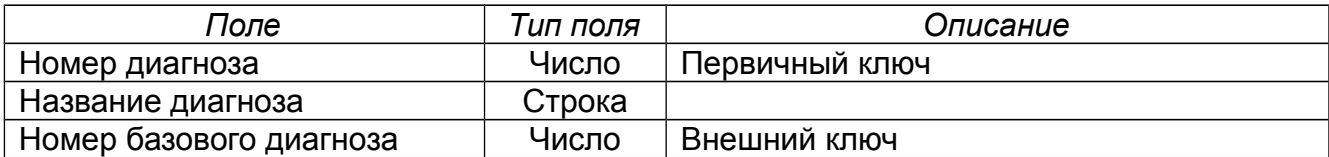

#### **Больной**

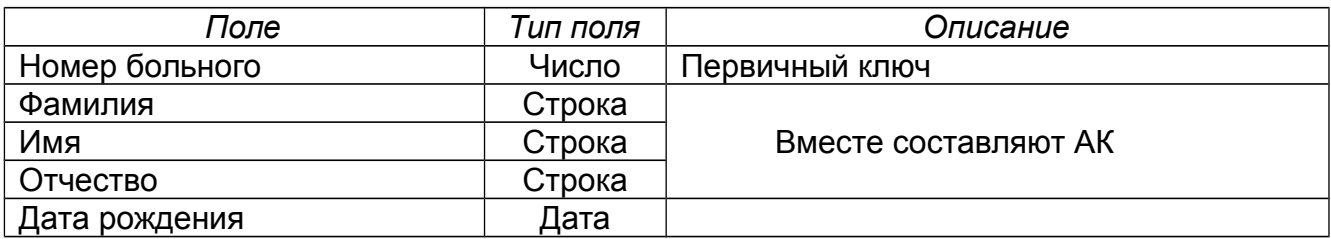

#### **Больному поставлен диагноз**

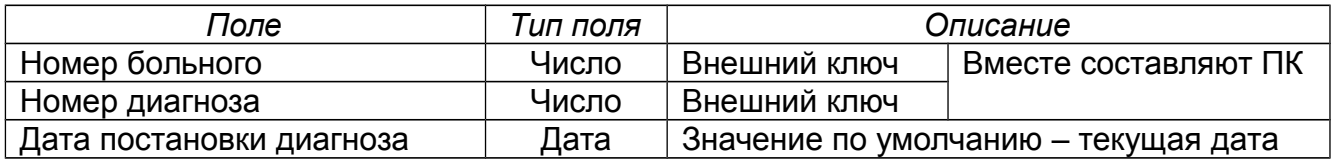

Создать последовательности для генерации номера больного и номера диагноза.

### **Выполнение работы**

## *-- Создание таблицы «Диагноз»*

Create table диагноз

( н\_диаг number, назв\_диаг varchar2 (50) not null, н\_баз\_диаг number, constraint н\_диаг\_пк primary key (н\_диаг), constraint назв\_диаг\_уник unique (назв\_диаг));

*-- Создание последовательности «Посл\_диагноз»*

Create sequence посл\_диагноз increment by 1; *-- Заполнение таблицы «Диагноз»*

```
Insert into диагноз values
     (посл_диагноз.nextval, 'Гипертония', null);
Insert into диагноз values
     (посл_диагноз.nextval, 'Гипертонический криз', 1);
Insert into диагноз values
     (посл_диагноз.nextval, 'Пневмония', null);
```
…

*-- Вывод содержимого таблицы «Диагноз»*

Select \* from диагноз;

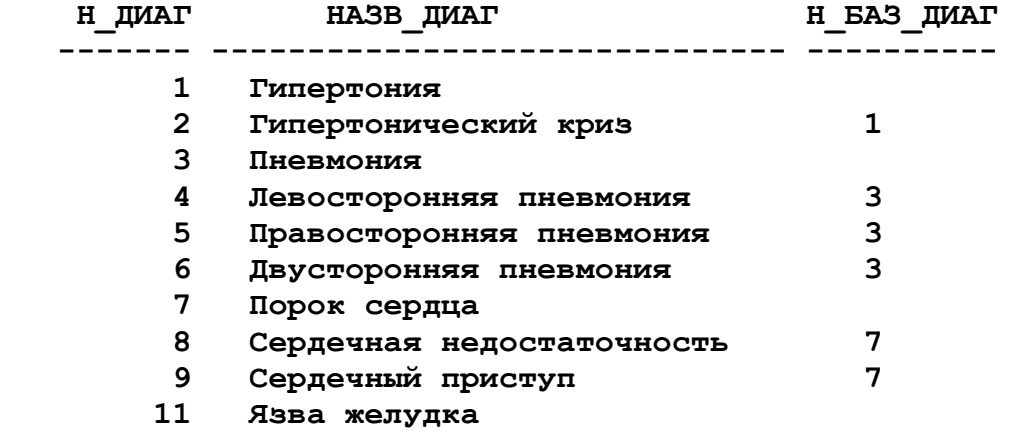

-- *Добавление в таблицу «Диагноз» ограничения*

Alter table диагноз

add constraint н баз диаг вк foreign key (н баз диаг) references диагноз (н диаг);

*-- Создание таблицы «Больной»*

Create table больной

( н\_больн number, фам varchar2 (15), имя varchar2 (15), отч varchar2 (15), дата\_рожд date, constraint н\_больн\_пк primary key (н\_больн), constraint фам\_уник unique (фам, имя, отч));

*-- Создание последовательности «Посл\_больной»*

Create sequence посл\_больной increment by 1;

*-- Заполнение таблицы «Больной»*

Insert into больной values (посл\_больной.nextval, 'Акимов', 'Владимир', 'Сергеевич', '12.05.1945');

Insert into больной values (посл\_больной.nextval, 'Безсиний', 'Олег', 'Максимович', '19.11.1956');

Insert into больной values (посл\_больной.nextval, 'Бусяк', 'Ольга', 'Валерьевна', '02.06.1974');

…

*-- Вывод содержимого таблицы «Больной»*

Select \* from больной;

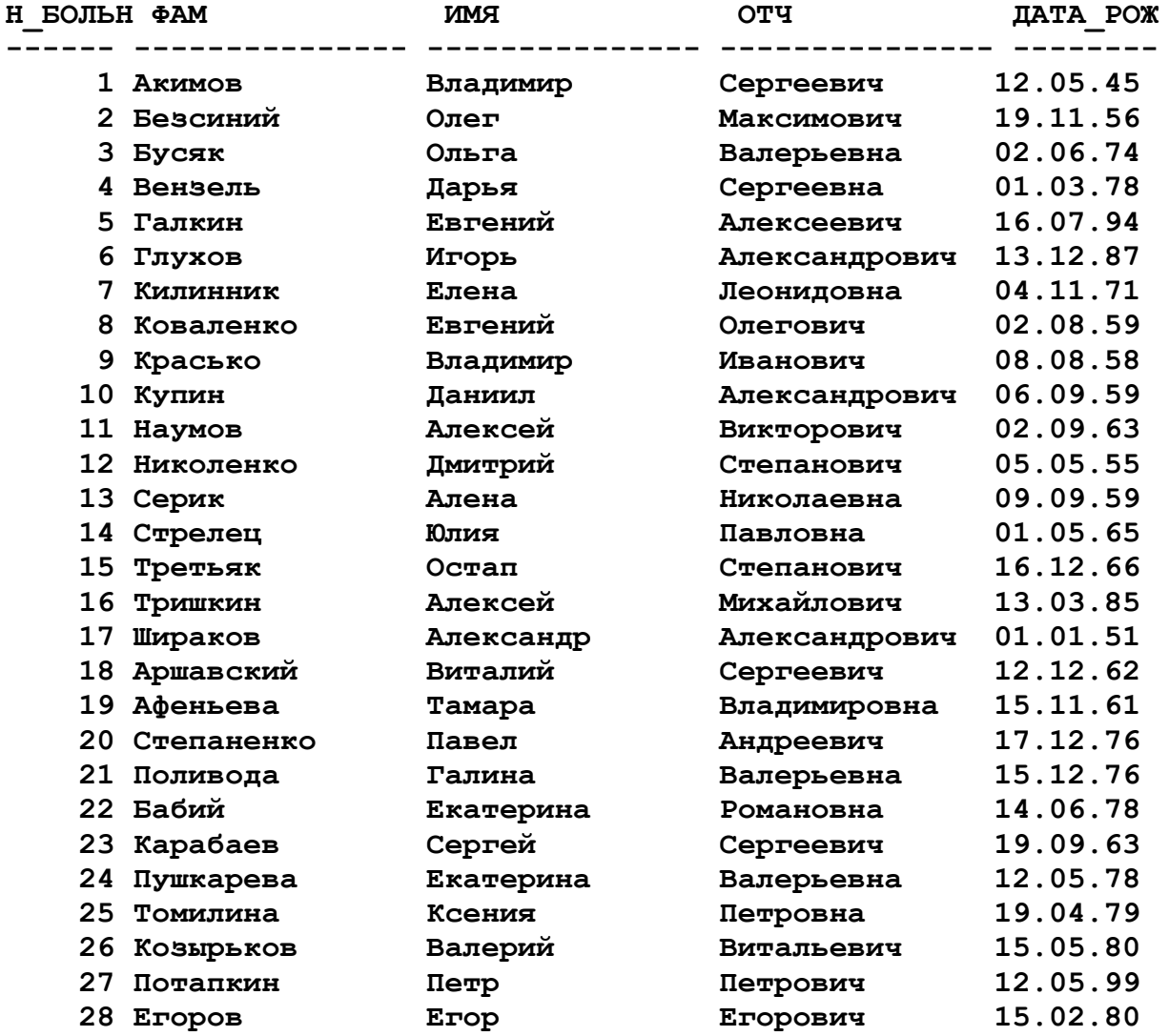

Создание таблицы «Больному поставлен диагноз» *«Постановка\_диагноза»*

Create table постановка\_диагноза

( н\_больн number,

 н\_диаг number, дата\_пост date, constraint постановка\_диаг\_пк primary key (н\_больн, н\_диаг), constraint н\_больн\_вк foreign key (н\_больн) references больной (н\_больн), constraint н\_диаг\_вк foreign key (н\_диаг) references диагноз (н\_диаг));

### *-- Заполнение таблицы «Постановка\_диагноза»*

Insert into постановка\_диагноза values (1,5,'05.12.2014'); Insert into постановка\_диагноза values (2,4,'07.12.2014'); Insert into постановка диагноза values  $(3,3,08.12.2014')$ ; …

### *-- Вывод содержимого таблицы «Постановка\_диагноза»*

Select \* from постановка диагноза;

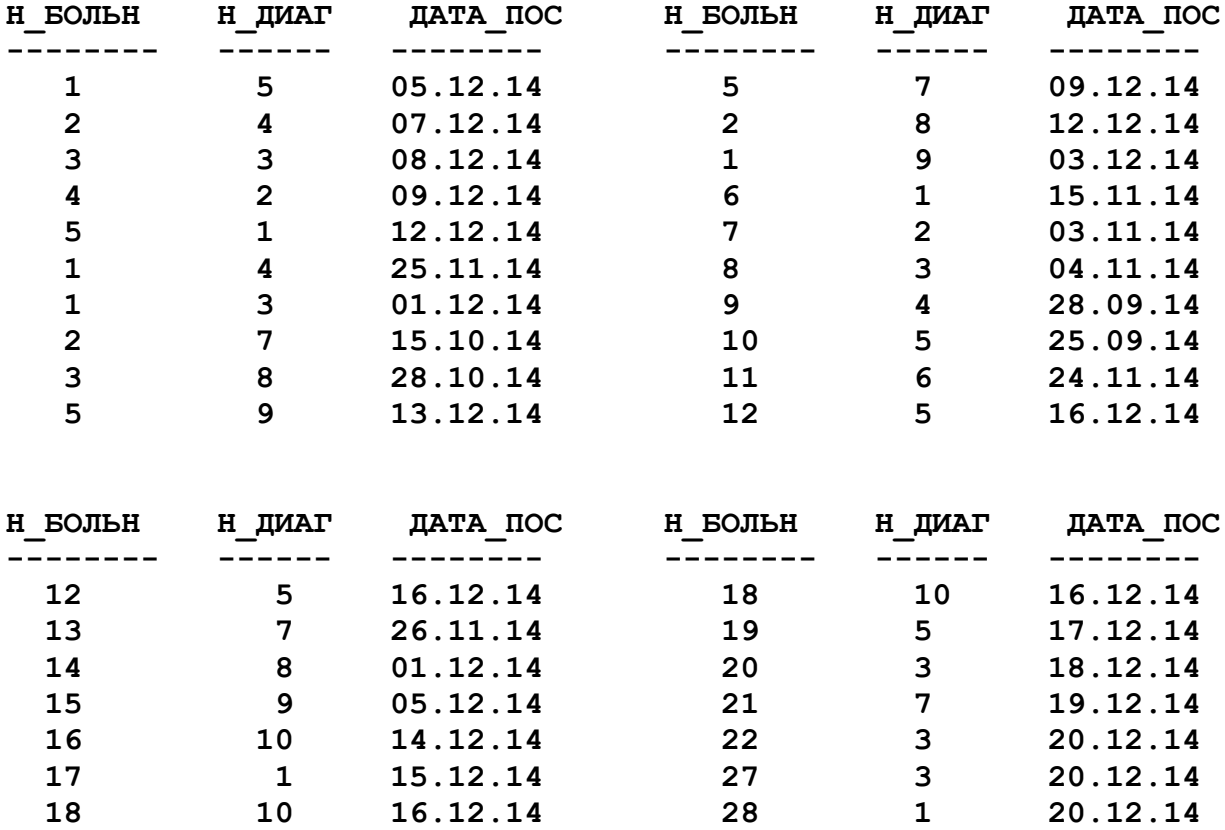

## **Лабораторная работа №2**

## **ОДНОТАБЛИЧНЫЕ ЗАПРОСЫ НА ЧТЕНИЕ, ИЗМЕНЕНИЕ И ДОБАВЛЕНИЕ ИНФОРМАЦИИ**

## *2.1. План выполнения работы*

1. Реализовать запросы, возвращающие все строки и все столбцы каждой из созданных в лабораторной работе №1 таблиц.

2. Выполнить запросы, указанные в варианте.

3. Составить и реализовать свои три однотабличных запроса.

4. Проверить правильность работы созданных запросов (возможно, потребуется добавление соответствующих данных в таблицы).

5. Оформить отчет.

## *2.2. Варианты заданий*

## **ВАРИАНТ 1.** Банковские счета

Реализовать следующие запросы к таблицам БД, созданным в лабораторной работе №1:

1. Вывести алфавитный список фамилий и инициалов клиентов банка.

2. Вывести все банковские операции, которые были проведены для заданной даты.

3. Вывести количество банковских счетов в гривнах, долларах и евро, открытых N-го числа.

4. Вывести номера счетов, для которых было проведено более N операций.

5. Вывести все зачисления на банковские счета в валюте M, которые больше среднего зачисления в этой же валюте.

## **ВАРИАНТ 2.** Автобусная станция

Реализовать следующие запросы к таблицам БД, созданным в лабораторной работе №1:

1. Вывести отсортированный по категории и алфавиту список всех станций.

2. Вывести максимальную, минимальную и среднюю протяженность рейсов.

3. Для станции с номером N вывести число рейсов, для которых эта станция является местом отправления.

4. Вывести номера рейсов, где число промежуточных станций в рейсе больше числа N.

5. Вывести отсортированный по возрастанию времени отправления список рейсов, на которых можно проследовать от станции с номером N до станции с номером M.

**ВАРИАНТ 3.** Факультет университета

Реализовать следующие запросы к таблицам БД, созданным в лабораторной работе №1:

1. Вывести номер и название кафедры, заведующим которой является человек по фамилии 'N'.

2. Вывести максимальный, минимальный и средний возраст студентов для заданной группы.

3. Вывести номера кафедр и число групп, для которых данные кафедры являются выпускными.

4. Вывести номера групп, где число студентов, которые учатся в этих группах, меньше числа N.

5. Вывести алфавитный список фамилий и инициалов студентов с номерами читательских билетов, средний балл которых превышает 4,5.

**ВАРИАНТ 4.** Изготовление деталей

Реализовать следующие запросы к таблицам БД, созданным в лабораторной работе №1:

1. Вывести номер и название цеха, начальником которого является человек по фамилии 'N'.

2. Вывести максимальную, минимальную и среднюю массу деталей.

3. Вывести коды деталей и количество цехов, через которые проходит деталь согласно ее технологическому процессу изготовления.

4. Вывести коды деталей, на изготовление которых необходимо, согласно технологическому процессу, более N дней.

5. Для детали с кодом N вывести номер цеха, в котором выполняется последняя операция технологического процесса ее изготовления.

**ВАРИАНТ 5.** Складское хозяйство

Реализовать следующие запросы к таблицам БД, созданным в лабораторной работе №1:

1. Вывести названия складов с адресами их расположения, отсортированными по убыванию объема склада.

2. Вывести максимальную, минимальную и среднюю стоимости ящика товаров.

3. Вывести типы товаров и число товаров данного типа.

4. Вывести номера складов, на которые за N-й месяц было выполнено более M поставок.

5. Вывести количество ящиков каждого товара, которое имеется на каждом складе.

**ВАРИАНТ 6.** Оплата коммунальных платежей

Реализовать следующие запросы к таблицам БД, созданным в лабораторной работе №1:

1. Вывести алфавитный список фамилий и инициалов жильцов с номерами лицевых счетов, отсортированный по проценту скидки.

2. Вывести значения максимального, минимального, среднего платежей и общую сумму всех платежей.

3. Вывести общую сумму платежей, внесенную жильцами за N-й месяц.

4. Вывести номера тех платежей, суммарная оплата за которые в N-м месяце составила более M грн.

5. Для лицевого счета N и номера платежа M вывести последнюю сумму оплаты.

**ВАРИАНТ 7.** Ремонт жилого фонда

Реализовать следующие запросы к таблицам БД, созданным в лабораторной работе №1:

1. Вывести инвентарные номера и адреса домов, состояние которых оценивается как неудовлетворительное.

2. Вывести максимальную, минимальную и среднюю стоимости ремонтов.

3. Вывести категории состояний домов и количество домов указанного состояния.

4. Вывести сезон года и год, когда количество ремонтов, которые были сделаны, превышает число N.

5. Для дома с инвентарным номером N и номером ремонта M вывести год последнего указанного вида ремонта.

## **ВАРИАНТ 8.** Ресторан

Реализовать следующие запросы к таблицам БД, созданным в лабораторной работе №1:

1. Вывести список названий блюд, отсортированный по типу блюд и по алфавиту.

2. Вывести максимальную, минимальную и среднюю стоимости 100 г ингредиента.

3. Вывести число блюд определенного типа.

4. Вывести номера тех блюд, где число компонентов более N.

5. Для блюда с названием 'N' вывести массу, рассчитанную согласно его составу.

## **ВАРИАНТ 9.** Курс валют

Реализовать следующие запросы к таблицам БД, созданным в лабораторной работе №1:

1. Вывести алфавитный список названий банков с полной информацией о них.

2. Вывести максимальный и минимальный курсы продажи заданной валюты в заданный период для определенного банка.

3. Вывести типы банков и число банков соответствующего типа.

4. Вывести только те типы банков, где число банков соответствующего типа превышает число N.

5. Для валюты с названием 'N' и банка с МФО, равным М, вывести последний курс указанной валюты.

### **ВАРИАНТ 10.** Автозаправочная станция

Реализовать следующие запросы к таблицам БД, созданным в лабораторной работе №1:

1. Вывести алфавитные списки фамилий и инициалов всех клиентов автозаправочной станции.

2. Вывести номера дисконтов клиентов, которые купили бензин марки 'N' M-го числа.

3. Для каждой марки бензина выдать максимальное и минимальное значения его стоимости.

4. Для каждой даты продаж вывести суммарное значение проданного бензина марки 'N'.

5. Вывести номера дисконтов клиентов автозаправочной станции, которые купили за один раз максимальное количество литров бензина.

**ВАРИАНТ 11.** Успеваемость студентов

Реализовать следующие запросы к таблицам БД, созданным в лабораторной работе №1:

1. Вывести алфавитные списки фамилий и инициалов студентов по группам.

2. Вывести средний балл для определенного номера предмета.

3. Вывести список из номеров зачетных книжек студентов и их среднего балла.

4. Вывести список номеров зачетных книжек студентов со средним баллом ниже 3,5.

5. Определить количество студентов из города 'N' (в адресе на любом месте и в любом регистре находится слово 'N').

**ВАРИАНТ 12.** Кафедра института

Реализовать следующие запросы к таблицам БД, созданным в лабораторной работе №1:

1. Вывести алфавитные списки фамилий и инициалов преподавателей по должностям.

2. Вывести список профессоров.

3. Вывести список номеров преподавателей с указанием количества читаемых ими предметов.

4. Вывести список номеров преподавателей, читающих более N различных предметов, с указанием количества читаемых ими предметов.

5. Вывести иерархический список предметов, для которых базовым является предмет 'N'.

**ВАРИАНТ 13.** Учебный процесс студентов

Реализовать следующие запросы к таблицам БД, созданным в лабораторной работе №1:

1. Вывести алфавитный список предметов по их типам.

2. Вывести максимальную, минимальную и среднюю сложность предметов.

3. Вывести список специальностей с указанием количества обучающихся по ним студентов.

4. Вывести список специальностей, которым обучаются более N групп.

5. Вывести номера групп, где число студентов меньше среднего числа студентов в группе.

**ВАРИАНТ 14.** Студенческие общежития

Реализовать следующие запросы к таблицам БД, созданным в лабораторной работе №1:

1. Вывести упорядоченный по возрастанию вместимости список комнат, расположенных на N-м этаже M-го общежития.

2. Определить этажность N-го общежития.

3. Вывести список комнат N-го общежития с указанием количества проживающих (студент считается проживающим в комнате, если есть соответствующая запись с не указанной датой выселения).

4. Вывести список общежитий, имеющих менее N комнат.

5. Для студента с номером зачетной книжки N вывести дату его первого поселения в общежитие.

**ВАРИАНТ 15.** Программа телепередач

Реализовать следующие запросы к таблицам БД, созданным в лабораторной работе №1:

1. Вывести алфавитный список всех мультфильмов.

2. Вывести минимальную, максимальную и среднюю длительность передач.

3. Вывести число передач, помеченных одинаковым маркером.

4. Вывести только те типы телеканалов, где число телеканалов данного типа больше некоторого заданного числа.

5. Для телеканала с названием 'N' и даты M вывести номер последней телепередачи.

**ВАРИАНТ 16.** Отдел кадров предприятия

Реализовать следующие запросы к таблицам БД, созданным в лабораторной работе №1:

1. Вывести алфавитный список фамилий и инициалов сотрудников предприятия с датами рождения.

2. Определить средний возраст сотрудников предприятия.

3. Вывести количество человек, которые имеют среднее, специальное среднее и высшее образование.

4. Вывести номера только тех цехов с количеством человек, которые в них работают, где число работающих больше числа N.

5. Для сотрудника с табельным номером N вывести дату его последнего зачисления на работу.

## **ВАРИАНТ 17.** Автопарк

Реализовать следующие запросы к таблицам БД, созданным в лабораторной работе №1:

1. Вывести марки автомобилей, отсортированные по убыванию мощности двигателя (исключить повторения).

2. Определить максимальный, минимальный и средний расход топлива автомобилей на 100 км.

3. Вывести категории прав водителей с количеством водителей данной категории, работающих в автопарке.

4. Вывести тип автомобиля с числом машин данного типа при условии, что это число больше N.

5. Вывести отсортированный по убыванию стажа вождения список фамилий и инициалов водителей автопарка.

## **ВАРИАНТ 18.** Регистратура клиники

Реализовать следующие запросы к таблицам БД, созданным в лабораторной работе №1:

1. Вывести алфавитный список фамилий и инициалов пациентов, которые моложе N лет.

2. Вывести минимальный и средний возраст пациентов клиники.

3. Вывести номер отделения с текущим количеством пациентов данного отделения.

4. Вывести идентификационные номера тех пациентов, которые за последний год поступали в больницу более N раз.

5. Для пациента с идентификационным номером N вывести дату его первого поступления в больницу.

**ВАРИАНТ 19.** Агентство недвижимости

Реализовать следующие запросы к таблицам БД, созданным в лабораторной работе №1:

1. Вывести список адресов двухкомнатных квартир стоимостью менее N тыс. грн.

2. Вывести сумму продаж данного агентства за определенный период.

3. Вывести название типа недвижимости с количеством предложений в базе данных.

4. Вывести номера тех сотрудников, у которых число продаж меньше числа N.

5. Для сотрудника с номером N вывести стоимость его последней продажи.

**ВАРИАНТ 20.** Читатели библиотеки

Реализовать следующие запросы к таблицам БД, созданным в лабораторной работе №1:

1. Вывести алфавитный список фамилий и инициалов читателей студентов, оформленных после заданной даты.

2. Вывести максимальный, минимальный и средний возраст читателей библиотеки.

3. Вывести тип книги с общим количеством книг данного типа.

4. Вывести только те категории читателей, в которых число читателей превышает число N.

5. Вывести номера читательских билетов тех читателей, которые удерживают книгу более N дней.

## **ВАРИАНТ 21.** Магазин бытовой техники

Реализовать следующие запросы к таблицам БД, созданным в лабораторной работе №1:

1. Вывести алфавитный список марок тех холодильников, стоимость которых ниже заданного числа.

2. Вывести максимальное, минимальное, среднее значение и общую сумму арендной платы за магазины.

3. Вывести номера магазинов с количеством поставленных в них товаров, начиная с даты N по дату M.

4. Вывести фирму, производящую бытовую технику, которая шире других представлена в каталоге техники.

5. Вывести число единиц бытовой техники, которая поступила в магазин под номером N с последней поставкой.

## **ВАРИАНТ 22.** Аэропорт

Реализовать следующие запросы к таблицам БД, созданным в лабораторной работе №1:

1. Вывести полную информацию о тех рейсах, где местами вылета и посадки являются заданные города. Рейсы отсортировать в алфавитном порядке по названию самолета.

2. Вывести сумму всех проданных билетов на рейсы, начиная с даты N по сегодняшний день.

3. Вывести количество проданных билетов по типу класса полета, начиная с даты N по дату M.

4. Вывести только те рейсы, на которые было куплено более N билетов.

5. Вывести номер билета, проданного на рейс N последним.

## **ВАРИАНТ 23.** Туристическая фирма

Реализовать следующие запросы к таблицам БД, созданным в лабораторной работе №1:

1. Вывести список санаториев, отсортированный по названию страны.

2. Вывести среднее число путевок, которые продаются санаторием.

3. Вывести страну и число санаториев, которые находятся в данной стране.

4. Вывести даты, когда было продано максимальное и минимальное количество путевок.

5. Вывести номер клиента и общую стоимость купленных им путевок, вычисленную по формуле: стоимость путевок = количество путевок \* стоимость путевки \* (1- процент скидки/100).

## **ВАРИАНТ 24.** Железная дорога

Реализовать следующие запросы к таблицам БД, созданным в лабораторной работе №1:

1. Вывести полную информацию о поездах для заданного места отправления и места следования, отсортированных по увеличению времени отправления.

2. Вывести максимальное, минимальное и среднее время пребывания поезда в пути.

3. Вывести тип вагона и общее количество соответствующих билетов, проданных для даты N.

4. Вывести номера тех поездов, которые идут каждый день в указанный месяц.

5. Вывести дату поездки и номер поезда, а также соответствующее им общее количество проданных билетов.

**ВАРИАНТ 25.** Лекарственные препараты

Реализовать следующие запросы к таблицам БД, созданным в лабораторной работе №1:

1. Вывести алфавитный список названий всех лекарственных препаратов.

2. Вывести по убыванию процентного содержания номера веществ, присутствующих в заданном по номеру лекарственном препарате.

3. Вывести типы лекарственных препаратов с указанием количества препаратов данного типа.

4. Вывести номера лекарств, процентное содержание химических веществ в которых превышает 100%, т.е. в базе данных при вводе была допущена ошибка.

5. Вывести номера лекарств, содержащих более N составных компонентов.

## *2.3. Пример выполнения работы*

Рассмотрим пример выполнения лабораторной работы №2 для следующего варианта задания:

**Запрос 1.** Вывести алфавитный список фамилий и инициалов больных.

Select фам || ' ' || substr (имя, 1, 1) || '.' || substr (отч, 1, 1) || '.' "Список больных" from больной order by фам;

**Список больных -------------------- Акимов В.С. Аршавский В.С. Афеньева Т.В. Бабий Е.Р. Безсиний О.М. Бусяк О.В. Вензель Д.С. Галкин Е.А. Глухов И.А. Егоров Е.Е. Карабаев С.С. Килинник Е.Л. Коваленко Е.О. Козырьков В.В. Список больных -------------------- Красько В.И. Купин Д.А. Наумов А.В. Николенко Д.С. Поливода Г.В. Потапкин П.П. Пушкарева Е.В. Серик А.Н. Степаненко П.А. Стрелец Ю.П. Томилина К.П. Третьяк О.С. Тришкин А.М. Шираков А.А.**

**Запрос 2.** Определить средний возраст больных.

Select round (avg(months\_between (sysdate, дата\_рожд)))/12 "Средний возраст больных" from больной;

**Средний возраст больных ----------------------- 38,5**

**Запрос 3.** Вывести номера больных, которым поставлено более трех диагнозов.

Select н больн, count (н диаг) "Число диагнозов" from постановка\_диагноза group by н $6$ ольн having count (н диаг)>3; **н\_больн Число диагнозов ---------- --------------- 1** 4

**Запрос 4.** Вывести иерархический список диагнозов, уточняющих диагноз "гипертония".

Select lpad(' ',2\*(level-1)) || назв\_диаг "Иерархия диагнозов" from диагноз start with назв\_диаг='Гипертония' connect by prior н баз диаг=н диаг;

> **Иерархия диагнозов ------------------------- Гипертония Гипертонический криз**

**Запрос 5.** Вывести список болезней сердца (в названии болезни в любом месте, в любом регистре присутствует слово «сердце»).

Select назв диаг from диагноз where instr(lower (назв диаг),'серд')>0;

**НАЗВ\_ДИАГ ---------------------- Порок сердца Сердечная недостаточность Сердечный приступ**

## **Лабораторная работа №3**

## **МНОГОТАБЛИЧНЫЕ ЗАПРОСЫ, ВНЕШНИЕ СОЕДИНЕНИЯ ТАБЛИЦ, ВЛОЖЕННЫЕ ПОДЗАПРОСЫ**

## *3.1. План выполнения работы*

1. Найти декартово произведение двух (трех) таблиц, созданных в лабораторной работе №1, объяснить полученное количество строк в результирующей таблице.

2. Выполнить запросы, указанные в варианте (каждый пункт задания реализуется одним оператором SELECT).

*Подсказка:* для выполнения четвертого запроса необходимо использовать внешнее соединение таблиц.

3. Составить и реализовать свои три многотабличных запроса.

4. Проверить правильность работы созданных вами запросов (возможно, потребуется добавление соответствующих данных в таблицы).

5. Оформить отчет.

## *3.2. Варианты заданий*

**ВАРИАНТ 1.** Банковские счета

Реализовать следующие запросы к таблицам БД, созданным в лабораторной работе №1:

1. Вывести алфавитный список фамилий и инициалов клиентов банка, открывших счета N-го числа.

2. Для заданной фамилии клиента выдать все его депозитные счета.

3. Вывести номера счетов в долларах, для которых были проведены операции N-го числа.

4. Для каждого клиента выдать число его банковских счетов (если их нет, то должен быть выведен ноль).
5. Вывести фамилии клиентов банка, у которых сумма зачислений на их банковские счета в евро больше среднего зачисления в евро.

**ВАРИАНТ 2.** Автобусная станция

Реализовать следующие запросы к таблицам БД, созданным в лабораторной работе №1:

1. Вывести станции в порядке их следования для заданного рейса.

2. Вывести номера рейсов, для которых место отправления и место прибытия не являются городами.

3. Для станции 'N' вывести число прибывающих на нее рейсовых автобусов после заданного времени.

4. Для каждой станции вывести количество рейсов, которые через нее проходят (если их нет, то должен быть выведен ноль).

5. Вывести среднюю стоимость проезда между заданными станциями отправления и прибытия.

**ВАРИАНТ 3.** Факультет университета

Реализовать следующие запросы к таблицам БД, созданным в лабораторной работе №1:

1. По номеру студенческого билета вывести номер выпускающей кафедры и фамилию с инициалами ее заведующего.

2. Вывести минимальный возраст студентов 1-го курса.

3. Вывести названия кафедр, где общее число студентов всех курсов менее N человек.

4. Для каждой группы вывести текущее число студентов данной группы (если их нет, то должен быть выведен ноль).

5. Вывести номера кафедр, где число студентов со средним баллом 4,75 – 5,0 более 25% от общего числа студентов кафедры.

**ВАРИАНТ 4.** Изготовление деталей

Реализовать следующие запросы к таблицам БД, созданным в лабораторной работе №1:

1. Вывести названия деталей, которые изготавливаются в цехе номер N.

2. Вывести максимальную, минимальную и среднюю массу деталей, которые изготавливаются в цехе номер N.

3. Вывести названия деталей, на изготовление которых необходимо, согласно технологическому процессу, более N дней.

4. Для каждого цеха вывести количество деталей, которые он изготавливает (если их нет, то должен быть выведен ноль).

5. Для каждой детали указать цех, в котором, согласно технологическому процессу, завершается ее изготовление.

**ВАРИАНТ 5.** Складское хозяйство

Реализовать следующие запросы к таблицам БД, созданным в лабораторной работе №1:

1. Вывести алфавитный список названий складов с их адресами, на которые были сделаны поставки за последнюю неделю.

2. Вывести типы товаров, которые имеются на складе номер N.

3. Вывести названия складов, на которые за N-й месяц было выполнено более M поставок.

4. Для каждого склада вывести число поставок за последний квартал (если их нет, то должен быть выведен ноль).

5. Для каждого склада вывести число ящиков товаров, поставленных в последний раз.

**ВАРИАНТ 6.** Оплата коммунальных платежей

Реализовать следующие запросы к таблицам БД, созданным в лабораторной работе №1:

1. Вывести общую сумму заданного по названию платежа, внесенную жильцами за последний квартал.

2. Для жильца с лицевым счетом N вывести названия и даты платежей, которые были им сделаны за последний месяц, а также номера соответствующих квитанций.

3. Вывести названия тех платежей, суммарная оплата за которые в N-м месяце составила более M грн.

4. Для каждого жильца вывести число платежей, которые были им сделаны за последний месяц (если их нет, то должен быть выведен ноль).

5. Для каждого жильца вывести вид последнего платежа и его сумму.

**ВАРИАНТ 7.** Ремонт жилого фонда

Реализовать следующие запросы к таблицам БД, созданным в лабораторной работе №1:

1. Вывести число девятиэтажных домов, которые были отремонтированы за последний год.

2. Вывести сумму денежных средств, которая была потрачена на ремонт пятиэтажных домов.

3. Вывести число домов по категориям их состояния, которые были отремонтированы за последний год.

4. Для каждого дома вывести общее число ремонтных работ, которые были выполнены (если таких блюд нет, то должен быть выведен ноль).

5. Вывести сезон года и год, когда количество выполненных ремонтных работ девятиэтажных домов превысило число N.

### **ВАРИАНТ 8.** Ресторан

Реализовать следующие запросы к таблицам БД, созданным в лабораторной работе №1:

**1.** Вывести алфавитный список блюд, в которые входит заданный по названию ингредиент.

**2.** Вывести названия блюд, где число компонентов более N.

**3.** Вывести название блюда и рассчитанную, согласно составу, массу блюда (проверка базы данных на допущенные при вводе ошибки).

**4.** Для каждого ингредиента вывести число блюд, в которые он входит (если их нет, то должен быть выведен ноль).

**5.** Для заданного названия блюда рассчитать его стоимость, вычисленную по формуле: стоимость блюда = стоимость всех ингредиентов + стоимость приготовления блюда.

### **ВАРИАНТ 9.** Курс валют

Реализовать следующие запросы к таблицам БД, созданным в лабораторной работе №1:

1. Вывести алфавитный список названий банков, для которых были внесены изменения курса заданной по номеру валюты в конкретный день.

2. Вывести максимальный и минимальный курсы продажи заданной по названию валюты по всем банкам для конкретной даты.

3. Вывести названия банков, где курс покупки заданной по названию валюты в определенный день наибольший.

4. Для каждого банка вывести общее число записей в журнале изменения курса валют за последнюю неделю (если их нет, то должен быть выведен ноль).

5. Для каждого национального банка вывести число изменений курса заданной по названию валюты для конкретной даты.

### **ВАРИАНТ 10.** Автозаправочная станция

Реализовать следующие запросы к таблицам БД, созданным в лабораторной работе №1:

1. Вывести алфавитные списки фамилий и инициалов всех клиентов автозаправочной станции, которые купили бензин N-го числа.

2. Для марки бензина 'N' выдать максимальное и минимальное количество литров, купленных за одну покупку со скидкой M.

3. Для каждой даты продаж вывести суммарное значение проданного бензина марки 'N' со скидкой M.

4. Для каждого клиента выдать суммарное число купленного бензина.

5. Вывести фамилии клиентов автозаправочной станции, которые купили за один раз максимальное количество литров бензина.

**ВАРИАНТ 11.** Успеваемость студентов

Реализовать следующие запросы к таблицам БД, созданным в лабораторной работе №1:

1. Вывести алфавитные списки фамилий и инициалов старост групп с указанием номера группы.

2. Вывести фамилии студентов-заочников по специальности 'N'.

3. Вывести номера групп заочников с указанием количества студентов в каждой из них (если в группу еще не зачислен ни один студент, то должен быть выведен ноль).

4. Вывести список фамилий студентов-заочников со средним баллом выше N.

5. Вывести номера групп и фамилии лучших студентов этих групп.

**ВАРИАНТ 12.** Кафедра института

Реализовать следующие запросы к таблицам БД, созданным в лабораторной работе №1:

1. Вывести списки ведущих преподавателей с указанием названий их предметов.

2. Вывести списки преподавателей, которые являются ведущими более чем по N предметам.

3. Вывести списки профессоров, которые читают предметы для N-го курса.

4. Вывести список предметов с указанием числа преподавателей, которые их ведут (если для некоторого предмета не назначен ни один преподаватель, то должен быть выведен ноль).

5. Вывести список фамилий преподавателей, читающих более N различных предметов, с указанием количества читаемых ими предметов.

**ВАРИАНТ 13.** Учебный процесс студентов

Реализовать следующие запросы к таблицам БД, созданным в лабораторной работе №1:

1. Вывести алфавитный список предметов, изучаемых N-й группой, по типам предметов.

2. Вывести среднюю сложность изучаемых предметов для каждой группы.

3. Вывести список предметов (без повторений), которые изучают заочники специальности 'N'.

4. Вывести список предметов с указанием количества студентов их изучающих (если их нет, то должен быть выведен ноль).

5. Вывести список предметов, сложность которых на N баллов превосходит среднюю.

**ВАРИАНТ 14.** Студенческие общежития

Реализовать следующие запросы к таблицам БД, созданным в лабораторной работе №1:

1. Вывести алфавитный список фамилий студентов, проживающих в общежитии N.

2. Вывести список комнат в общежитии N, в которых имеются свободные места.

3. Вывести список комнат, в которых проживал студент по фамилии N.

4. Для каждого студента вывести число, указывающее, сколько раз он поселялся в общежития (если поселений не было, то должен быть выведен ноль).

5. Вывести список фамилий студентов, которые в течение года переезжали более одного раза.

**ВАРИАНТ 15.** Программа телепередач

Реализовать следующие запросы к таблицам БД, созданным в лабораторной работе №1:

1. Вывести алфавитный список всех мультфильмов, которые будут показаны в определенный день по заданному телеканалу.

2. Вывести среднюю продолжительность передач, помеченных зеленым маркером, которые идут по национальным и спутниковым телеканалам отдельно.

3. Для заданного телеканала вывести число передач, которые идут с 8.00 до 20.00 и помечены одинаковым маркером.

4. Для каждой телепередачи вывести число телеканалов, по которым она идет (если их нет, то должен быть выведен ноль).

5. Вывести телеканалы и их тип, где за одну неделю показано число передач, помеченных зеленым маркером, – более N, помеченных желтым маркером – более M, помеченных красным маркером – более L.

**ВАРИАНТ 16.** Отдел кадров предприятия

Реализовать следующие запросы к таблицам БД, созданным в лабораторной работе №1:

1. Вывести алфавитный список фамилий и инициалов сотрудников предприятия с указанием дат рождения, работающих в подразделении номер N.

2. Определить средний возраст сотрудников предприятия с окладом более N грн.

3. Вывести число человек, которые имеют среднее, специальное среднее и высшее образование, работающих в подразделении с названием M.

4. Для каждого сотрудника вывести число его перемещений по подразделениям предприятия (если их нет, то должен быть выведен ноль).

5. Для каждого сотрудника предприятия вывести текущее место работы с последним приказом о зачислении.

## **ВАРИАНТ 17.** Автопарк

Реализовать следующие запросы к таблицам БД, созданным в лабораторной работе №1:

1. Вывести список фамилий с инициалами водителей автопарка, работающих на грузовых автомобилях, с указанием стажа их работы. Список отсортировать по убыванию стажа вождения.

2. Определить максимальный, минимальный и средний расход топлива автомобилей, на которых ездит водитель с заданной серией и номером водительского удостоверения.

3. Вывести категории прав водителей с указанием количества водителей данной категории, работающих в автопарке на автомобилях марки М.

4. Для каждого автомобиля вывести число водителей, которые закреплены за этим автомобилем (если их нет, то должен быть выведен ноль).

5. Для каждой марки автомобиля вывести число водителей, которые закреплены за этим автомобилем.

**ВАРИАНТ 18.** Регистратура клиники

Реализовать следующие запросы к таблицам БД, созданным в лабораторной работе №1:

1. Вывести алфавитный список фамилий и инициалов пациентов отделения с номером N, которые сейчас находятся на лечении в клинике.

2. Вывести минимальный и средний возраст пациентов отделения с номером N.

3. Для каждого пациента клиники (указать идентификационный номер, фамилию и инициалы) вывести число, показывающее, сколько раз он лежал в клинике за последние два года.

4. Для каждого отделения вывести текущее число пациентов (если их нет, то должен быть выведен ноль).

5. Для каждого пациента клиники (вывести идентификационный номер, фамилию, имя, отчество) указать название отделения, в котором в последний раз лежал данный пациент, а также даты его поступления и выписки.

**ВАРИАНТ 19.** Агентство недвижимости

Реализовать следующие запросы к таблицам БД, созданным в лабораторной работе №1:

1. Вывести список адресов двухкомнатных квартир стоимостью менее N тыс. грн, проданных за последний месяц.

2. По номеру сотрудника вывести его фамилию и сумму продаж за определенный период.

3. Вывести название типа недвижимости с количеством предложений в базе данных, которые были проданы за последний год.

4. Для каждого сотрудника вывести число продаж за последние шесть месяцев (если их нет, то должен быть выведен ноль).

5. Для каждого сотрудника вывести его заработную плату за последний месяц, которая вычисляется по формуле: заработная плата = фиксированная ставка + процент от продаж.

**ВАРИАНТ 20.** Читатели библиотеки

Реализовать следующие запросы к таблицам БД, созданным в лабораторной работе №1:

1. Вывести алфавитный список фамилий и инициалов читателейдолжников, которые удерживают книгу более N дней.

2. Вывести максимальный, минимальный и средний возраст читателей библиотеки, которые пользуются художественной литературой.

3. Вывести число книг по типу, которые были взяты в пользование за последний квартал.

4. Для каждого читателя библиотеки вывести число книг, которые он взял за последние N месяцев (если их нет, то должен быть выведен ноль).

5. Для каждого читателя (указать номер читательского билета, фамилию и инициалы) вывести авторов и названия их книг, которые он взял последними.

**ВАРИАНТ 21.** Магазин бытовой техники

Реализовать следующие запросы к таблицам БД, созданным в лабораторной работе №1:

1. Вывести алфавитный список марок холодильников стоимостью ниже N грн, которые были поставлены в магазин с заданным номером.

2. Вывести среднее значение арендной платы за магазины, в которые за последний месяц было сделано менее N поставок.

3. Вывести номера магазинов с количеством поставленных в них единиц товаров за определенный период.

4. Для каждого товара вывести количество поставок в магазины за последний квартал (если поставок не было, то должен быть выведен ноль).

5. Вывести фирму, производящую бытовую технику, чьи товары больше других поставлялись в магазины за последние шесть месяцев.

## **ВАРИАНТ 22.** Аэропорт

Реализовать следующие запросы к таблицам БД, созданным в лабораторной работе №1:

1. Вывести полную информацию о рейсах для даты N, места вылета 'M' и места посадки 'L'.

2. Вывести сумму всех проданных билетов на рейсы с заданным направлением полета (местом вылета и посадки).

3. Вывести число проданных билетов по типу класса полета на рейсы с заданным направлением полета (местом вылета и посадки).

4. Для каждой даты и рейса вывести число проданных билетов (если их нет, то должен быть выведен ноль).

5. Для заданного пассажира вывести число, указывающее, сколько раз за последний год он летал на самолете с названием 'N'.

**ВАРИАНТ 23.** Туристическая фирма

Реализовать следующие запросы к таблицам БД, созданным в лабораторной работе №1:

1. Вывести список санаториев, отсортированный по названию страны, в которые были куплены путевки за последний квартал.

2. Вывести даты, когда было продано максимальное и минимальное число путевок в санатории определенной страны.

3. Вывести страну и число санаториев этой страны, в которые были проданы путевки за последние N месяцев.

4. Для каждого санатория вывести число путевок, проданных в него за последних N лет (если их нет, то должен быть выведен ноль).

5. Для каждого клиента (указать его порядковый номер, фамилию и инициалы) вывести стоимость последней покупки путевок.

### **ВАРИАНТ 24.** Железная дорога

Реализовать следующие запросы к таблицам БД, созданным в лабораторной работе №1:

1. Вывести полную информацию о поездах для заданных мест отправления и прибытия для конкретной даты.

2. Вывести для конкретной даты номер поезда, который идет быстрее из заданного места отправления в место прибытия.

3. Вывести количество билетов в купейные, плацкартные и общие вагоны, которые еще не проданы для заданного номера поезда на конкретную дату.

4. Для каждой даты поездки и номера поезда вывести количество проданных билетов (если их нет, то должен быть выведен ноль).

5. Вывести название города, куда куплено больше всего билетов за последний месяц.

**ВАРИАНТ 25.** Лекарственные препараты

Реализовать следующие запросы к таблицам БД, созданным в лабораторной работе №1:

1. Вывести список названий химических веществ, которые входят в состав заданного по названию лекарственного средства. Список веществ отсортировать по убыванию процентного содержания.

2. Вывести для каждого названия лекарственного средства название химического вещества, которое является наибольшим по процентному содержанию.

3. Вывести названия лекарств, содержащих более N составных компонентов.

4. Для каждого химического вещества вывести число лекарственных препаратов, в которые оно входит (если их нет, то должен быть выведен ноль).

5. Вывести названия лекарств, процентное содержание химических веществ в которых превышает 100%, т.е. в базе данных при вводе была допущена ошибка.

## *3.3. Пример выполнения работы*

Рассмотрим выполнение лабораторной работы №3 для следующего варианта задания:

Реализовать следующие запросы к таблицам БД, созданным в лабораторной работе №1:

**Запрос 1.** Вывести алфавитные списки фамилий и инициалов больных с диагнозом номер 1.

Select фам || ' ' || substr (имя, 1, 1) || '.' || substr (отч, 1, 1) || '.' "Список больных" from больной, постановка\_диагноза

where больной.н\_больн=постановка\_диагноза.н\_больн and постановка\_диагноза.н\_диаг=1 order by фам;

```
Список больных
-----------------
Галкин Е.А.
Глухов И.А.
Егоров Е.Е.
Шираков А.А.
```
**Запрос 2.** Определить средний возраст больных, имеющих диагноз номер 2.

Select avg(months\_between (sysdate, дата\_рожд))/12 "Средний возраст" from больной, постановка\_диагноза where больной.н\_больн=постановка\_диагноза.н\_больн and постановка\_диагноза.н\_диаг=2;

#### **Средний возраст**

**---------------**

 **30,95**

**Запрос 3.** Вывести списки названий диагнозов с указанием среднего возраста больных.

Select постановка диагноза.н диаг, диагноз.назв диаг, avg(months\_between (sysdate, больной.дата\_рожд))/12 "Средний возраст" from больной, диагноз, постановка\_диагноза where больной.н\_больн=постановка\_диагноза.н\_больн and диагноз.н диаг=постановка диагноза.н диаг group by постановка\_диагноза.н\_диаг, диагноз.назв\_диаг;

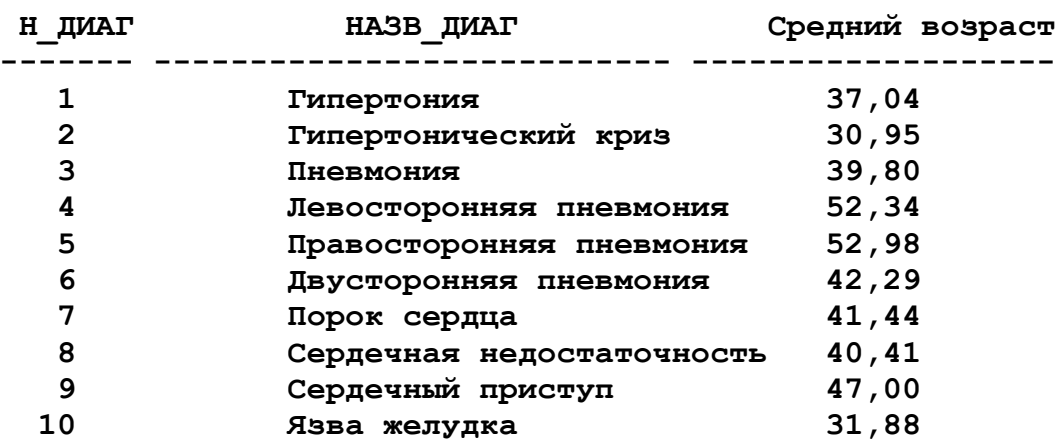

**Запрос 4.** Для каждого больного вывести количество его диагнозов (если диагнозов нет, то должен быть выведен ноль).

Select больной.фам, больной.имя, больной.отч, count (постановка\_диагноза.н\_диаг) "Кол-во диагнозов" from больной, постановка\_диагноза where больной.н $\overline{6}$ ольн=постановка диагноза.н $\overline{6}$ ольн (+) group by постановка\_диагноза.н\_больн, больной.фам, больной.имя, больной.отч;

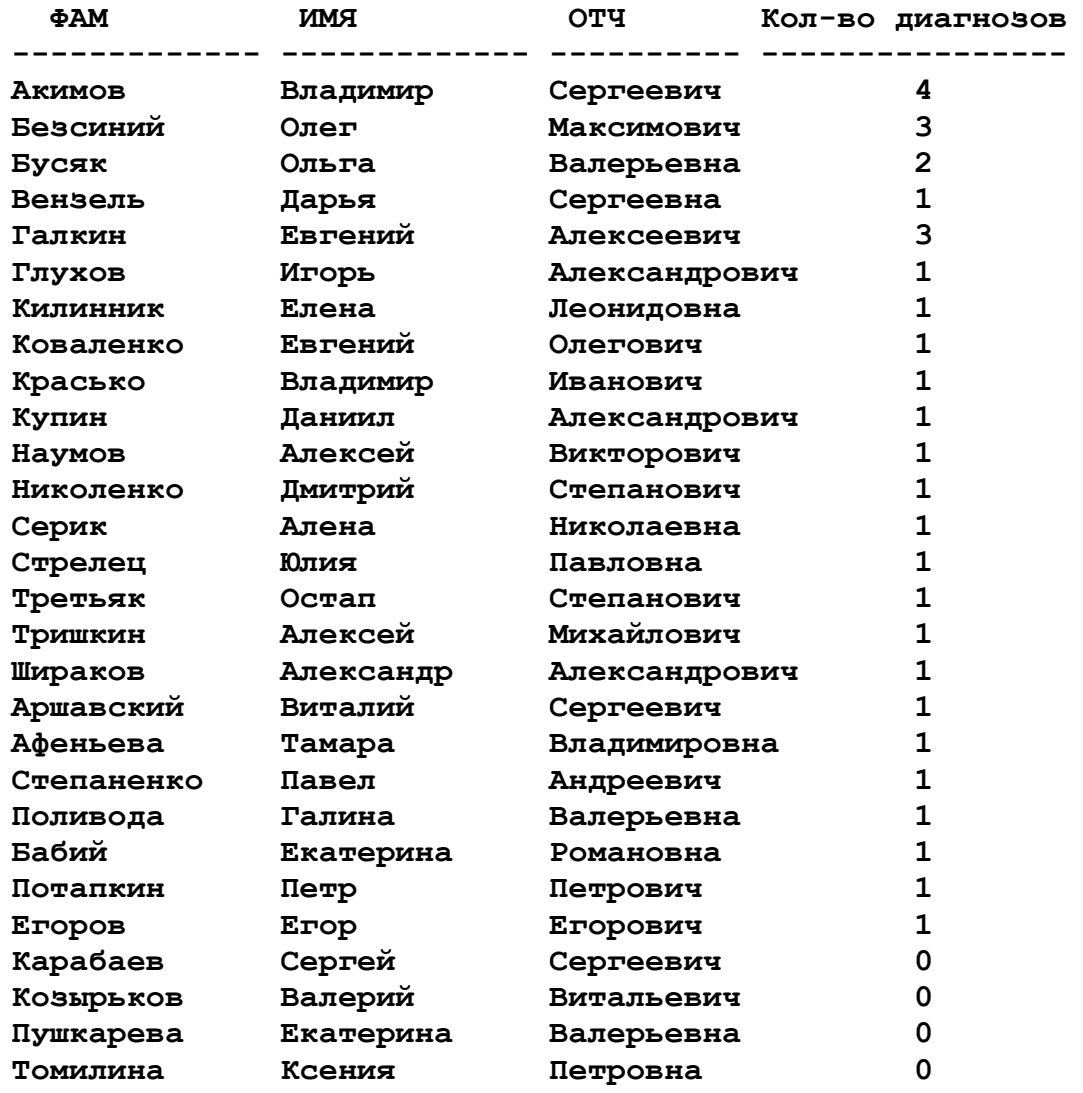

**Запрос 5.** Вывести последний по времени диагноз для каждого больного.

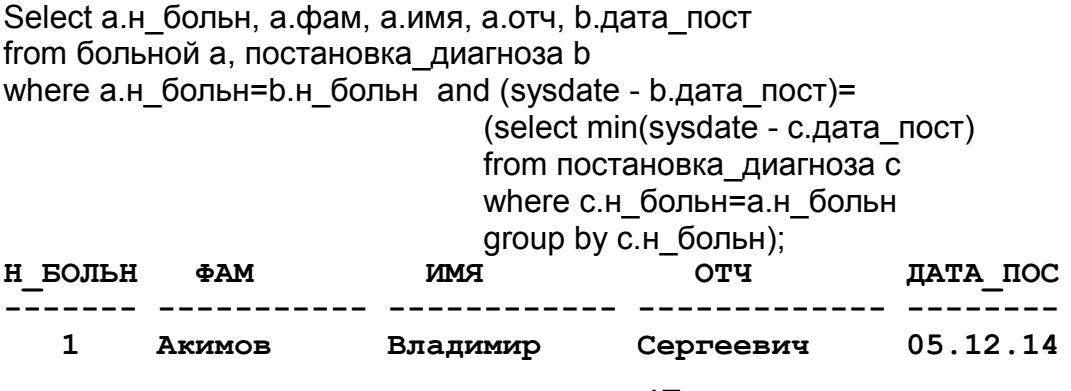

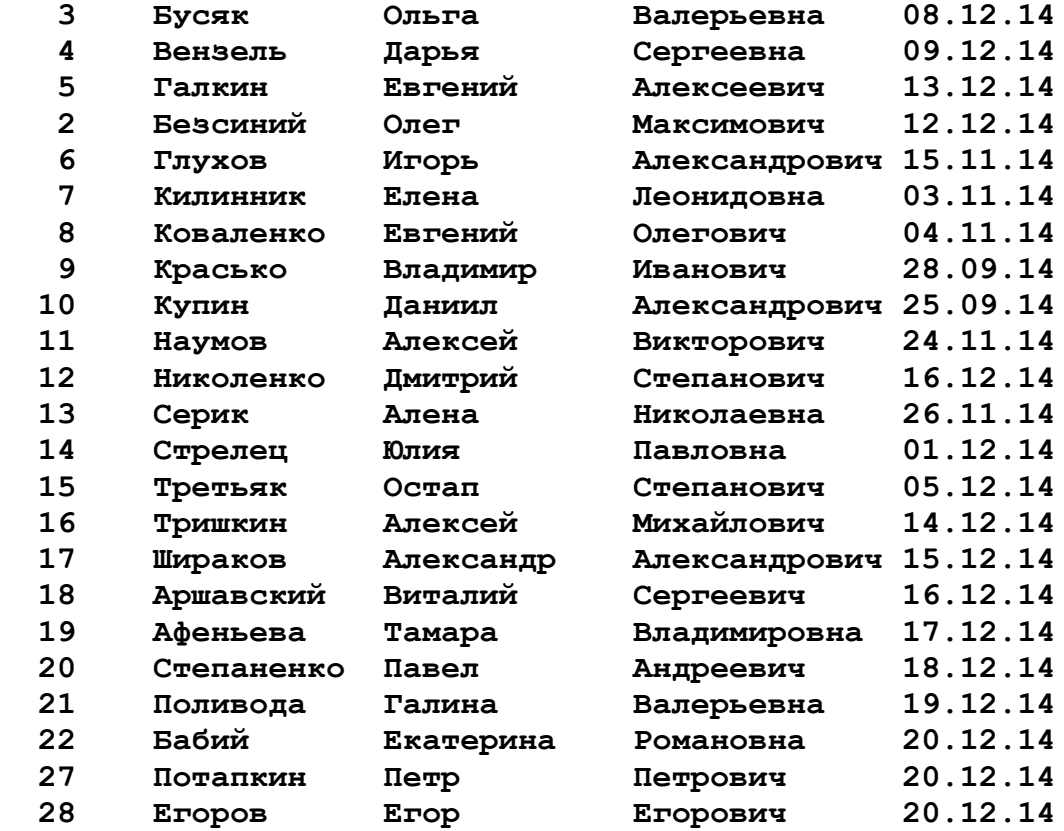

### **Лабораторная работа №4**

## **СОЗДАНИЕ ПРОГРАММНЫХ ПАКЕТОВ PL/SQL, РАБОТА С КУРСОРАМИ**

### *4.1. План выполнения работы*

1. Определить состав заголовка и тела пакета.

2. Заголовок пакета обязательно должен включать в себя указанные в варианте процедуры и функции, а также определения курсоров с параметрами, построенных по любым двум операторам Select из предыдущей работы.

3. Для каждой таблицы с первичным ключом, который генерируется последовательностью, пакет должен содержать функцию, которая в качестве параметров принимает значения полей записи, кроме первичного ключа. Эта функция должна получать из последовательности новый первичный ключ, вставлять новую запись в таблицу с этим ключом и с указанными в виде параметров значениями полей. Функция должна возвращать первичный ключ вставленной записи или NULL, если запись не была вставлена.

4. Тело пакета, кроме реализации процедур и функций, объявленных в заголовке, может дополнительно включать вспомогательные подпрограммы.

5. Создать и отладить пакет (все процедуры должны предусматривать обработку аномальных ситуаций).

6. Проверить корректность курсоров.

7. Оформить отчет.

## *4.2. Варианты заданий*

**ВАРИАНТ 1.** Банковские счета

Пакет должен включать в себя:

1) функцию, которая по номеру банковского счета выводит остаточную сумму денежных средств;

2) процедуру, которая будет снимать с банковского счета заданную сумму денег, при условии, что на счете есть в наличии эта сумма;

3) функцию, которая осуществляет банковские операции для заданного банковского счета (зачисление или снятие денежных средств по выбору).

**ВАРИАНТ 2.** Автобусная станция

Пакет должен включать в себя:

1) функцию, которая для заданной даты и минимального времени поездки, а также места отправления и следования, выводит через запятую все рейсы с указанием времени их отправления;

2) процедуру, которая для заданного рейса изменяет время отправления и прибытия;

3) Функцию, которая для заданных мест отправления и прибытия через запятую выводит номера рейсов и стоимость поездки.

**ВАРИАНТ 3.** Факультет университета

Пакет должен включать в себя:

1) функцию, которая по номеру студенческого билета выводит номер кафедры студента;

2) процедуру, которая по номеру группы удаляет всю информацию о данной группе, а студентов данной группы переводит в другую группу, заданную ее номером;

3) функцию, которая для всех курсов через запятую выводит средний возраст студентов.

**ВАРИАНТ 4.** Изготовление деталей

Пакет должен включать в себя:

1) процедуру, которая для детали, заданной своим кодом, изменяет технологический процесс ее изготовления за счет исключения операции с заданным номером;

2) функцию, которая по номеру цеха через запятую выводит список кодов деталей, изготовление которых начинается в данном цехе;

3) функцию, которая по названию детали выводит время ее изготовления.

**ВАРИАНТ 5.** Складское хозяйство

Пакет должен включать в себя:

1) функцию, которая по названию склада через запятую выводит названия поставленных товаров и общую их сумму;

2) функцию, которая по названию товара через запятую выводит названия складов, на которые этот товар был поставлен в заданный день;

3) процедуру, которая по названию склада и дате поставки удаляет информацию о поставленных товарах и их количестве.

**ВАРИАНТ 6.** Оплата коммунальных платежей

Пакет должен включать в себя:

1) процедуру, которая по номеру лицевого счета жильца и названию платежа текущей датой оформляет квитанцию об оплате;

2) функцию, которая по номеру лицевого счета через запятую выводит номера оплаченных квитанций за определенный период времени, а также выводит общую их сумму;

3) функцию, которая для конкретного периода времени через запятую выводит названия всех платежей и общую сумму оплаты по ним.

**ВАРИАНТ 7.** Ремонт жилого фонда

Пакет должен включать в себя:

1) функцию, выводящую через запятую сумму, которая в заданный год была потрачена на ремонтные работы пяти- и девятиэтажных домов отдельно;

2) процедуру, которая по инвентарному номеру дома удаляет все записи в журнале о произведенных ремонтных работах;

3) функцию, которая по инвентарному номеру дома и году выдает число ремонтных работ, которые были в нем произведены, и их общую стоимость.

### **ВАРИАНТ 8.** Ресторан

Пакет должен включать в себя:

1) функцию, которая через запятую выводит названия блюд и их стоимость (стоимость блюда = стоимость ингредиентов + стоимость приготовления блюда);

2) процедуру, которая по названию блюда меняет в нем ингредиенты, заданные своими названиями;

3) функцию, которая выводит самый распространенный ингредиент.

### **ВАРИАНТ 9.** Курс валют

Пакет должен включать в себя:

1) процедуру, которая по названию валюты вносит в журнал курсов валют запись о сегодняшнем снижении ее курса на N%;

2) функцию, которая для даты М по названию валюты выводит название банка, где курс был в этот день наименьший;

3) функцию, которая по названию валюты выводит название банка, где разница между покупкой и продажей данной валюты в заданный день была минимальной.

#### **ВАРИАНТ 10.** Автозаправочная станция

Пакет должен включать в себя:

1) процедуру, которая по номеру дисконта проверяет число покупок бензина, и, если это число более 10 и не назначена скидка, то установить скидку в 3%;

2) функцию, которая рассчитывает стоимость купленного бензина с учетом текущей стоимости бензина и скидки до дисконту;

3) процедуру, удаляющую записи о продажах, которым более одного года.

**ВАРИАНТ 11.** Успеваемость студентов

Пакет должен включать в себя:

1) процедуру, которая автоматически назначает старостами групп (у которых они еще не назначены) самых успевающих студентов из этих групп;

2) функцию, которая по названию специальности и номеру курса через запятую выводит номера соответствующих групп;

3) процедуру, удаляющую все записи о группах, в которых нет студентов.

### **ВАРИАНТ 12.** Кафедра института

Пакет должен включать в себя:

1) процедуру, которая для предмета N, изменяет фамилию преподавателя, ведущего этот предмет;

2) функцию, которая по номеру преподавателя через запятую выводит предметы, читаемые им;

3) процедуру, удаляющую все записи о преподавателях, которые не ведут никаких предметов.

**ВАРИАНТ 13.** Учебный процесс студентов

Пакет должен включать в себя:

1) процедуру, которая увеличивает сложность гуманитарных предметов на один балл, профильных – на два балла, а фундаментальных – снижает на один балл;

2) функцию, которая по номеру предмета через запятую выводит группы студентов, его изучающих;

3) процедуру, удаляющую все записи о предметах, которые не изучаются ни одной группой.

**ВАРИАНТ 14.** Студенческие общежития

Пакет должен включать в себя:

1) процедуру, которая по номеру студента и его новой комнаты переселяет его в эту комнату. При этом если имелась запись о его проживании в другой комнате с незаполненной датой выселения, то в это поле заносится текущая дата;

2) функцию, которая по номеру комнаты через запятую выводит фамилии проживающих в ней студентов;

3) процедуру, которая удаляет все записи о переселениях студента за прошлый год.

**ВАРИАНТ 15.** Программа телепередач

Пакет должен включать в себя:

1) функцию, которая по названию телеканала для конкретного дня выводит процентное содержание телепередач, помеченных зеленым, желтым и красным маркерами, к общему числу телепередач в этот день;

2) процедуру, которая для заданного телеканала в заданный день изменяет одну телепередачу на другую с проверкой на соответствие длительности;

3) функцию, которая для заданных телеканала и даты, а также временного периода возвращает строку, где через запятую перечислены передачи и время их начала.

**ВАРИАНТ 16.** Отдел кадров предприятия

Пакет должен включать в себя:

1) процедуру, которая по табельному номеру сотрудника повышает ему оклад на его последней работе на N%;

2) функцию, которая для заданного названия подразделения возвращает цифру, указывающую средний возраст его сотрудников;

3) функцию, которая по табельному номеру сотрудника возвращает строку, где через запятую перечислены все подразделения, в которых он работал в порядке зачисления.

### **ВАРИАНТ 17.** Автопарк

Пакет должен включать в себя:

1) процедуру, которая для заданного номера машины закрепляет за ней определенного водителя с предварительной проверкой на наличие уже в базе данных соответствующей записи;

2) функцию, которая по марке машины выводит через запятую номера соответствующих машин и число водителей, которые за ней закреплены;

3) процедуру, которая удаляет из базы данных всю информацию о машине по ее номеру.

**ВАРИАНТ 18.** Регистратура клиники

Пакет должен включать в себя:

1) функцию, которая по названию отделения выводит через запятую алфавитный список фамилий и инициалов текущих пациентов;

2) процедуру, которая по идентификационному номеру пациента переводит его в отделение с заданным названием, с указанием текущей даты перевода;

3) функцию, которая по названию отделения выводит средний возраст пациентов этого отделения.

#### **ВАРИАНТ 19.** Агентство недвижимости

Пакет должен включать в себя:

1) функцию, которая выводит через запятую адреса непроданных N комнатных квартир, площадью менее M кв. м и стоимостью менее L тыс. грн;

2) функцию, которая по номеру сотрудника выводит процент от его продаж недвижимости (в грн);

3) процедуру, которая по номеру сотрудника вносит информацию о продаже им недвижимости (номер недвижимости, стоимость продажи, процент от продажи).

**ВАРИАНТ 20.** Читатели библиотеки

Пакет должен включать в себя:

1) функцию, которая выводит через запятую алфавитный список всех должников с номерами их читательских билетов;

2) процедуру, которая по номеру читательского билета оформляет текущей датой возврат последних взятых книг;

3) процедуру, выводящую по номеру читательского билета названия и авторов книг, которые данный читатель взял последними.

**ВАРИАНТ 21.** Магазин бытовой техники

Пакет должен включать в себя:

1) функцию, которая для заданного периода выводит название магазина, в который было сделано больше всего поставок товаров бытовой техники;

2) функцию, которая выводит фирму, производящую бытовую технику, чьи товары чаще других поставлялись в магазины за последние N месяцев;

3) процедуру, которая повышает арендную плату во всех магазинах на N%.

### **ВАРИАНТ 22.** Аэропорт

Пакет должен включать в себя:

1) процедуру, которая оформляет продажу билета;

2) функцию, которая для заданных даты и рейса выводит количество проданных билетов эконом-, бизнес- и VIP-класса;

3) функцию, которая для заданных даты и места вылета через запятую выводит номера рейсов и время их отправления.

**ВАРИАНТ 23.** Туристическая фирма

Пакет должен включать в себя:

1) функцию, которая по названию страны через запятую выводит все ее санатории;

2) процедуру, которая осуществляет возврат купленной путевки;

3) функцию, которая по номеру клиента выводит общую стоимость купленных им путевок за последний год.

### **ВАРИАНТ 24.** Железная дорога

Пакет должен включать в себя:

1) функцию, которая по заданной дате и месту отправления и следования выводит через запятую номера поездов с их временем отправления;

2) процедуру, которая оформляет покупку железнодорожного билета;

3) функцию, которая для заданных даты и номера поезда выводит число проданных купейных, плацкартных и общих билетов.

### **ВАРИАНТ 25.** Лекарственные препараты

Пакет должен включать в себя:

1) процедуру, которая по названию лекарственного средства удаляет из базы данных полную о нем информацию;

2) функцию, которая по названию лекарственного средства выводит через запятую список названий химических веществ, отсортированный по убыванию процентного содержания;

3) функцию, которая по заданному числу компонентов и категории лекарства выводит список соответствующих лекарственных средств.

## *4.3. Пример выполнения работы*

Рассмотрим выполнение лабораторной работы №4 для следующего варианта задания:

**Курсор 1.** Вывести алфавитные списки больных с диагнозом №1.

*-- Создание результирующей таблицы*

Create table Рез кур1

- ( фам varchar2 (15), имя varchar2 (15), отч varchar2 (15));
- *-- Создание и использование курсора*

Declare

Cursor курсор\_1 (номер number)

is

Select фам, имя, отч from больной, постановка\_диагноза where больной.н\_больн=постановка\_диагноза.н\_больн and постановка\_диагноза.н\_диаг=номер; delete from Рез кур1; for зап in курсор  $1 (1)$  loop

insert into Рез кур1 values (зап.фам, зап.имя, зап.отч); end loop;

end;

begin

## *-- Просмотр содержимого результирующей таблицы*

Select \* from Peз кур1;

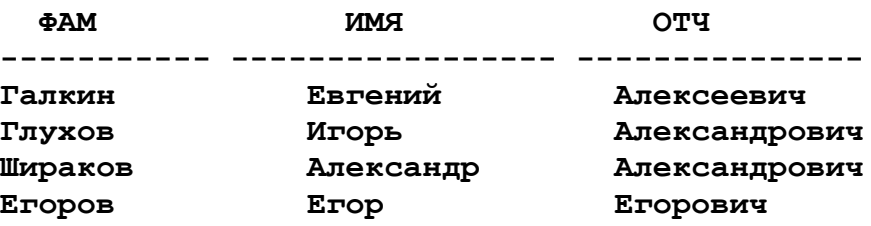

**Курсор 2.** Определить средний возраст больных, имеющих диагноз N<sub>2</sub>2.

*-- Создание результирующей таблицы*

Create table Рез\_кур2 ( возраст float);

*-- Создание и использование курсора*

Declare

```
возраст float;
      итого float;
      счетчик int;
Cursor курсор_2 (номер number)
      is
      Select (sysdate - дата_рожд)/365
      from больной, постановка_диагноза
      where больной.н_больн=постановка_диагноза.н_больн and
              постановка_диагноза.н_диаг=номер;
begin
```
delete from Рез кур2; итого:=0; счетчик:=0; ореп курсор $2$  (2);

loop

fetch курсор 2 into возраст; exit when курсор 2%notfound; итого:=итого+возраст; счетчик:=счетчик+1; end loop; сlose курсор\_2; итого:=итого/счетчик; insert into Рез кур2 values (итого);

end;

*-- Просмотр содержимого результирующей таблицы*

Select \* from Рез кур2;

 **ВОЗРАСТ ---------- 30,95**

**1. Процедура,** которая по номеру больного и номеру диагноза добавляет новую запись в таблицу диагнозов больных. И если этот диагноз уточняет прежний диагноз, то процедура удаляет запись о нем.

*-- Создание процедуры*

Create procedure Постановка\_диагноза\_больному (больной in number,

диаг in number)

as

базовый\_диагноз number:=null; пост\_диагноз number:=null;

begin

select н баз диаг into базовый диагноз from диагноз where н\_диаг=диаг; if базовый\_диагноз is not null then select н\_диаг into пост\_диагноз from постановка\_диагноза where н больн=больной and н диаг=базовый диагноз; if пост\_диагноз is not null then delete from постановка диагноза where н больн=больной and н диаг=пост диагноз; end if; end if; *--если задается номер больного или диагноза, которых нет, то необходимо обработать исключительную ситуацию* begin insert into постановка диагноза values (больной, диаг, sysdate);

```
exception
      when others then null; 
end;
```
end;

```
-- Пример вызова процедуры
```
Exec Постановка\_диагноза\_больному (20,4);

**2. Функция,** которая по номеру больного возвращает строку, где через запятую перечислены названия его болезней (функция должна быть доступна для использования в SQL операторах).

постановка\_диагноза.н\_больн=номер;

*-- Создание функции* 

```
Create function Заболевания больного (больной number)
        return varchar2
as 
      болезни varchar2 (100):='';
      Cursor курсор заболевания (номер in number)
      is
              select диагноз. назв_диаг
              from диагноз, постановка_диагноза
              where диагноз.н_диаг=постановка диагноза.н_диаг and
```
begin

```
for запись in курсор заболевания (больной) loop
      болезни:=болезни || запись.назв_диаг || ', ';
end loop;
return (болезни);
```
end;

*-- Пример вызова функции*

Select Заболевания больного (1) "Заболевания" from dual;

**Заболевания**

**--------------------------------------------------**

**Пневмония, Левосторонняя пневмония, Правосторонняя пневмония, Сердечный приступ**

**3. Процедура,** которая удаляет все записи о больных, родившихся до заданного года.

*-- Создание процедуры*

Create procedure Устаревшие\_данные (год number) as

номер number; Cursor курсор\_выборка (г number) is

select н\_больн from больной where дата\_рожд < to\_date(г,'YYYY'); begin for запись in курсор\_выборка (год) loop номер:=запись.н\_больн; delete from постановка диагноза where н\_больн=номер; delete from больной where н\_больн=номер; end loop;

end;

*-- Пример вызова процедуры*

Exec Устаревшие\_данные (1945);

*-- Создание спецификации пакета*

Create or replace package Пакет as

```
procedure Постановка_диагноза_больному (больной in number, 
    диаг in number);
function Заболевания больного (больной number) return varchar2;
procedure Устаревшие_данные (год number);
```
type type1 is record фам varchar2 (15).

имя varchar2 (15), отч varchar2 (15));

```
Cursor курсор_1 (номер number) return type1
is 
select фам, имя, отч
from больной, постановка диагноза
where больной.н_больн=постановка_диагноза.н_больн and
    постановка_диагноза.н_диаг=номер;
```

```
type type2 is record
( возраст float);
```

```
Cursor кусор_2 (номер number) return type2
 is
 select (sysdate - дата рожд)/365
 from больной, постановка_диагноза
 where больной.н_больн=постановка_диагноза.н_больн and
         постановка_диагноза.н_диаг=номер;
```
end Пакет;

*-- Создание тела пакета*

Create or replace package body Мой\_Пакет

as

```
Procedure Постановка_диагноза_больному (больной in number, 
        диаг in number)
 as
…
begin
…
end;
Function Заболевания больного (больной number)
        return varchar2
as
…
begin
…
end;
Procedure Устаревшие данные (год number)
as
…
begin
…
end;
```
end Пакет;

```
-- Вызов пакетной процедуры
```
Exec Мой\_Пакет.Постановка\_диагноза\_больному (15,10);

```
-- Вызов пакетного курсора
```
begin

delete from Peз кур1;

```
for зап in Пакет.курсор 1 (1) loop
     insert into Рез кур1 values (зап.фам, зап.имя, зап.отч);
end loop;
```
end;

## **Лабораторная работа №5**

```
ТРИГГЕРЫ БАЗ ДАННЫХ
```
## *5.1. План выполнения работы*

1. Создать триггеры, которые должны выполнять задачи, указанные в варианте.

2. Для каждой таблицы, имеющей первичный ключ, генерируемый последовательностью, создать триггер для автоматической генерации этого первичного ключа при вставке.

3. Осуществить денормализацию одной из таблиц, добавив в нее итоговое поле; обеспечить корректность информации в этом поле с помощью триггеров.

4. С помощью триггеров к одной из таблиц добавить журнал, в котором должны быть зафиксированы сведения об определенных действиях пользователей над этой таблицей.

5. Протестировать созданные триггеры.

6. Оформить отчет.

### *5.2. Варианты заданий*

#### **ВАРИАНТ 1.** Банковские счета

Создать триггер, который будет проверять, чтобы у каждого клиента не было открыто в одной валюте более одного банковского счета.

#### **ВАРИАНТ 2.** Автобусная станция

Создать триггер, который будет проверять правильность ввода последовательности расположения станций в рейсе (в одном рейсе не может быть станций с одинаковыми названиями, но разными номерами остановок).

#### **ВАРИАНТ 3.** Факультет университета

Создать триггер, который при определении студента в группу будет проверять наличие в ней свободных мест.

### **ВАРИАНТ 4.** Изготовление деталей

Создать триггер, который будет проверять правильность технологического процесса изготовления деталей (все операции технологического процесса проводятся в разных цехах).

**ВАРИАНТ 5.** Складское хозяйство

Создать триггер, который будет проверять, чтобы за одну неделю на склад не был доставлен один и тот же товар.

**ВАРИАНТ 6.** Оплата коммунальных платежей

Создать триггер, который будет проверять оплату коммунальных платежей: если жилец оплатил после 15 числа отчетного месяца, то ему начисляется пеня в размере 0,5% за каждый просроченный день.

**ВАРИАНТ 7.** Ремонт жилого фонда

Создать триггер, который будет проверять, чтобы одному и тому же дому определенный вид ремонта делали не чаще одного раза в пять лет.

**ВАРИАНТ 8.** Ресторан

Создать триггер, который при замене в блюде одного ингредиента на другой будет проверять совпадение их типов.

**ВАРИАНТ 9.** Курс валют

Создать триггер, который будет проверять, чтобы изменения курса валюты в одном и том же банке не было более одного раза в день.

**ВАРИАНТ 10.** Автозаправочная станция

Создать триггер, который не будет разрешать клиенту автозаправочной станции в один день заправляться несколько раз.

**ВАРИАНТ 11.** Успеваемость студентов

Создать триггер, который будет проверять, чтобы на одном факультете не было более десяти групп.

**ВАРИАНТ 12.** Кафедра института

Создать триггер, который будет проверять, чтобы ведущий преподаватель предмета был профессором и читал этот предмет.

**ВАРИАНТ 13.** Учебный процесс студентов

Создать триггер, который будет проверять, чтобы одной группе не было поставлено в одном семестре более трех предметов со сложностью более 8.

#### **ВАРИАНТ 14.** Студенческие общежития

Создать триггер, который будет проверять, чтобы количество проживающих в комнате не превышало вместимости этой комнаты.

**ВАРИАНТ 15.** Программа телепередач

Создать триггер, который будет проверять, чтобы до 21.00 не было телепередач, помеченных красным маркером.

**ВАРИАНТ 16.** Отдел кадров предприятия

Создать триггер, который при приеме сотрудника на работу будет проверять его возраст и не позволит вносить в базу данных информацию о новом сотруднике, если его возраст более 60 лет.

### **ВАРИАНТ 17.** Автопарк

Создать триггер, который при оформлении водителя на работу по дате его рождения и дате оформления водительских прав будет проверять время выдачи ему водительского удостоверения (разница должна составлять не менее 18 лет).

**ВАРИАНТ 18.** Регистратура клиники

Создать триггер, который при оформлении пациента в отделение будет проверять наличие в нем свободных мест.

**ВАРИАНТ 19.** Агентство недвижимости

Создать триггер, который будет проверять процент от продажи недвижимости. Для складов он должен составлять от 1,5 до 3%, для квартир – от 3 до 5% и для магазинов – от 5 до 7,5%.

**ВАРИАНТ 20.** Читатели библиотеки

Создать триггер, который при оформлении книг читателю будет проверять у него наличие задолженностей.

**ВАРИАНТ 21.** Магазин бытовой техники

Создать триггер, который будет проверять сумму поставки. Она не должна превышать более N грн.

**ВАРИАНТ 22.** Аэропорт

Создать триггер, который при оформлении билета на рейс будет проверять наличие свободных мест необходимого класса.

**ВАРИАНТ 23.** Туристическая фирма

Создать триггер, который при покупке заданного количества путевок в санаторий будет проверять их наличие.

**ВАРИАНТ 24.** Железная дорога

Создать триггер, который при покупке билетов будет проверять наличие свободных мест в вагоне необходимого типа.

**ВАРИАНТ 25.** Лекарственные препараты

Создать триггер, который будет проверять корректность ввода состава лекарственного препарата: суммарное процентное содержание всех компонентов не должно превышать 100%.

## *5.3. Пример выполнения работы*

1. Создать триггер, который должен выполнять задачу, предложенную в варианте: дата постановки диагноза больному должна быть позже даты его рождения.

Create or replace trigger проверка\_даты before insert or update on постановка\_диагноза for each row declare дата\_р date; begin

Select дата рожд into дата p from больной where н\_больн=:new.н\_больн;

 If (дата\_р>:new.дата\_пост) then raise\_application\_error (-20001,'ОШИБКА: неверная дата постановки диагноза'); end if;

end проверка\_даты;

2. Провести денормализацию одной из таблиц, добавив в нее итоговое поле. Обеспечить корректность информации в этом поле с помощью триггеров.

alter table больной add (колич\_диаг number);

Create or replace trigger проверка колич\_диаг after insert or update or delete on постановка\_диагноза declare Cursor сколько\_диаг is Select н\_больн, count (н\_диаг) колич from постановка\_диагноза group by н\_больн; begin For кур in сколько\_диаг loop UPDATE больной SET колич\_диаг =кур.колич WHERE н\_больн=кур.н\_больн;

end loop;

end проверка колич диаг;

3. С помощью триггеров к одной из таблиц добавить журнал, в котором должны фиксироваться сведения об определенных действиях пользователей над этой таблицей.

Create table журнал\_действий

- ( действие varchar2 (20),
- время date
- );

Create or replace trigger журнал\_табл\_больн

after insert or delete or update on больной for each row begin

If inserting then

Insert into журнал действий (действие, время) values ('INSERT', Sysdate); end if;

If deleting then

Insert into журнал\_действий (действие, время) values ('DELETE', Sysdate); end if;

If updating then

Insert into журнал действий (действие, время) values ('UPDATE', Sysdate); end if;

end журнал\_табл\_больн;

## **Домашнее задание**

# **ПРОЕКТИРОВАНИЕ И РЕАЛИЗАЦИЯ МОДЕЛИ БАЗЫ ДАННЫХ**

## *6.1. План выполнения работы*

Выполнение домашнего задания состоит из отдельных этапов. Каждый этап работы должен быть подробно описан в пояснительной записке к домашнему заданию. Объем пояснительной записки – 25-30 страниц текста.

Основными этапами выполнения домашнего задания являются:

## *1. Проектирование базы данных*

- 1.1. Построение диаграммы вариантов использования для программного обеспечения (см. вариант) и ее анализ для выявления тех функций ПО, которые требуют сохранения, извлечения и обработки данных. *Замечание:* перечень основных функций программного обеспечения, указанных в варианте, не является исчерпывающим и может быть дополнен студентом.
- 1.2. Построение ER-модели предметной области:
	- 1.2.1. Выделение сущностей предметной области и их атрибутов.
	- 1.2.2. Выделение связей между сущностями предметной области.
- 1.3. Построение логической модели базы данных
	- 1.3.1. Определение набора отношений (таблиц) базы данных.
	- 1.3.2. Реализация связей между отношениями (таблицами).
	- 1.3.3. Номализация отношений.
	- 1.3.4. Формулировка запросов к таблицам для покрытия функциональности ПО.
- 1.4. Построение физической модели базы данных.
	- 1.4.1. Преобразование связей «многие-ко-многим» между таблицами.
	- 1.4.2. Обоснованный выбор системы управления базой данных (СУБД).
	- 1.4.3. Назначение типов столбцам таблиц в соответствии с выбранной СУБД.
- *2. Реализация базы данных*
	- 2.1. Разработка и реализация SQL-скрипта таблиц.
	- 2.2. Разработка и реализация SQL-скрипта запросов к таблицам.
	- 2.3. Разработка и реализация SQL-скрипта хранимых процедур.

2.4. Разработка и реализация SQL-скрипта триггеров.

Перечень данных этапов необходимо взять в качестве структуры пояснительной записки к домашнему заданию.

## *6.2. Варианты заданий*

### **Вариант 1. Домашняя бухгалтерия**

Программная система должна обеспечить учет движения финансов всех членов семьи. В программе должны быть предусмотрены следующие возможности:

учет расходов по каждому члену семьи;

- учет доходов по каждому члену семьи;
- учет кредитов и их погашение;
- планирование расходов (общее и по каждому члену семьи);
- планирование доходов (общее и по каждому члену семьи);

 построение отчетов и диаграмм по доходам и расходам за месяц, квартал, год;

 обеспечение конфидициальности расходов и доходов каждого члена семьи (при необходимости).

## **Вариант 2. Супермаркет**

Программная система должна обеспечить учет поступивших и проданных товаров. В программе должны быть предусмотрены следующие функции:

- учет товаров по категориям и подкатегориям;
- продажа товаров (формирование чека);
- учет дисконтных карт клиентов;
- накопительная система скидок;

 различные акции на отдельные товары на указанный период времени (например, снижения стоимости, «два по цене одного», «три по цене двух» и т.п.).

## **Вариант 3. Риелторская фирма (агентство недвижимости)**

Программная система должна обеспечить учет заключенных договоров купли-продажи и аренды коммерческой и жилой недвижимости.

В программе должны быть предусмотрены следующие функции:

учет риелторов фирмы;

 учет коммерческой и жилой недвижимости, выставленной на продажу;

 учет коммерческой и жилой недвижимости, предлагаемой для аренды;

учет заключенных договоров (сделок) купли-продажи и аренды;

 расчет комиссии риелторской фирмы за совершение сделки (комиссия фирмы = сумма сделки \* процент комиссии);

 расчет премии риелтора за сделку (премия = комиссия фирмы \* премиальный процент);

 начисление заработной платы риелторам (заработная плата = оклад + премиальный процент всех совершенных сделок за месяц).

## **Вариант 4. Сеть магазинов бытовой техники**

Программная система должна обеспечить учет сотрудников сети магазинов бытовой техники и проданных ими товаров. В программе должны быть предусмотрены следующие функции:

 учет сотрудников по отделам магазина и должностным категориям с окладами, которые соответствуют категории сотрудника;

учет товаров по категориям и фирмам-производителям;

 продажа товаров (формирование расходной накладной на конкретного сотрудника);

 начисление премии сотруднику за месяц (премия = продажи за месяц \* процент премии, который зависит от категории и фирмы производителя товара);

 начисление заработной платы сотрудникам за месяц (заработная плата = оклад + премия);

 формирование рейтинга сотрудников по их продажам за указанный период;

 формирование рейтинга сотрудников по их продажам по всей сети магазинов;

формирование рейтинга магазинов по объему продаж.

## **Вариант 5. Страховая компания**

Программная система должна обеспечить учет страховых договоров и возникших страховых случаев.

В программе должны быть предусмотрены следующие функции:

- учет страховых услуг (название и их условия);
- учет заключенных страховых договоров и их оплата;
- учет возникших страховых случаев и выплаты по ним;
- пролонгация страхового договора и установление скидки при этом;
- формирование отчетов (ежемесячных, ежеквартальных, ежегодных).

### **Вариант 6. Бухгалтерия фирмы**

Программная система должна обеспечить учет сотрудников фирмы, начисление и выплаты им заработной платы.

В программе должны быть предусмотрены следующие функции:

 учет сотрудников по занимаемым должностям и отделам, за которыми они закреплены;

 переводы сотрудников на другую должность или другое место работы;

 начисление ежемесячных премиальных выплат каждому сотруднику в зависимости от выполненных работ (процент от оклада);

 начисления заработной платы (заработная плата = оклад согласно должности + премия за текущий месяц – отчисления);

выплаты сотрудникам (аванс и заработная плата);

 формирование ежемесячных расчетных листов для каждого сотрудника с указанием начислений, удержаний и выплат в текущем месяце.

### **Вариант 7. Автозаправочная станция**

Программная система должна обеспечить учет поставленного и проданного топлива.

В программе должны быть предусмотрены следующие функции:

- учет поставок топлива различных видов;
- учет продаж топлива различных видов;
- учет дисконтных карт клиентов;
- накопительная система бонусов (1 литр = 1 бонус);
- покупка сопутствующих товаров за бонусы;

 проведение различных акций с указанием их периода (например, двойное начисление бонусов);

 $-$  списание бонусов (1 бонус = 0,1 грн), но списать можно не более 30% от стоимости топлива.

#### **Вариант 8. Объединение совладельцев многоквартирного дома**

Программная система должна обеспечить учет начислений и оплат за предоставленные услуги холодного и горячего водоснабжения, теплоснабжения, электроснабжения, газоснабжения и эксплуатационных расходов для жильцов объединения совладельцев многоквартирного дома. Предполагается, что все квартиры ОСМД обеспечены счетчиками для учета расходов холодной и горячей воды, электричества, газа и теплоснабжения.

В программе должны быть предусмотрены следующие функции:

 учет квартирного фонда ОСМД с указанием: общей и жилой площади каждой квартиры, фамилии, имени и отчества главного квартиросъемщика, числа прописанных человек и т.п.

 учет потребленных за месяц (согласно счетчику) объемов холодной и горячей воды (в куб.м), электричества (в кВт), газа (в куб. м), тепловой энергии (в Гкал) для каждой квартиры;

 эксплуатационные расходы на содержание дома рассчитываются от общей площади квартиры с учетом установленного тарифа за 1 кв.м;

 начисления за месяц для каждой квартиры за: холодное водоснабжение, горячее водоснабжение, электричество, газ, теплоснабжение, эксплуатацию дома (для каждого вида услуг существуют свои тарифы);

 формирование ежемесячной квитанции со всеми видами услуг для каждой квартиры (начислено к оплате = долг на начало текущего месяца + начисления за месяц);

учет оплат жильцов на единый расчетный счет ОСМД;

формирование списка должников на указанную дату.

### **Вариант 9. Интернет-магазин**

Программная система должна обеспечить учет поступивших и проданных товаров в интернет-магазине. В программе должны быть предусмотрены следующие функции:

регистрация пользователей;

- учет товаров по категориям и подкатегориям;
- фильтрация товаров по указанным параметрам;

 продажа товаров (наполнение корзины, обработка и выполнение заказа, доставка товаров);

 накопительная система скидок (процент скидки изменяется в зависимости от суммы всех сделанных заказов);

 акции на отдельные товары (снижение стоимости товаров с указанием акционного периода и количества акционных товаров).

### **Вариант 10. Деканат факультета**

Программная система должна обеспечить учет сессионной успеваемости студентов факультета университета.

В программе должны быть предусмотрены следующие функции:

учет специальностей факультета;

 учет учебных планов для каждой специальности конкретного года набора студентов;

 сессионная успеваемость студентов (электронная зачетная книжка студента: кто, что, как, когда, кому сдал зачет или экзамен), оценки проставляются в национальной, 100-балльной шкалах и ECTS-шкале.

 построение рейтингового списка студентов по специальностям, курсу, факультету в трех шкалах (национальной, 100-балльной, ECTS-шкале).

#### **Вариант 11. Депозитные вклады**

Программная система должна обеспечить учет депозитных вкладов клиентов банка, а также начисление и выплаты процентов по ним. Депозитные программы предлагают различные условия:

валюта вклада (гривны, доллары США, евро);

срок вклада;

 процентная ставка (в зависимости от валюты, срока и суммы вклада);

минимальная сумма вклада (для каждой валюты);

возможность пополнения депозита (не для всех вкладов);

 выплата процентов (ежемесячная или капитализации процентов, т.е. зачисление их на депозитный счет);

 пролонгация вклада (выполняется атоматически или не осуществляется).

В программе должны быть предусмотрены следующие функции:

условия различных депозитных программ;

учет депозитных вкладов клиентов банка;

 начисления процентов по вкладам (капиталиция процентов при необходимости);

пролонгация вклада (при необходимости);

 каждый владелец депозитного вклада имеет свой «кабинет» для промотра начислений ежемесячных процентов и текущего состояния депозитного вклада.

#### **Вариант 12. Гостиница**

71

Программная система должна обеспечить учет заселения номерного фонда гостиницы и его оплату.

В программе должны быть предусмотрены следующие функции:

- учет номерного фонда гостиницы;
- бронирование мест в гостинице;
- заселение номеров в гостинице;

 предоставление дополнительных услуг (например, питание, стирка и глажка одежды, интернет и т.п.);

 формирование квитанции за проживание в гостинице (с учетов стоимости бронирования и предоставленных дополнительных услуг).

## **Вариант 13. Частная клиника**

Программная система должна обеспечить учет предоставленных платных услуг в частной клинике.

В программе должны быть предусмотрены следующие функции:

учет клиентов клиники;

 учет приемов врачами различной специализации (у каждого врача своя стоимость приема;

учет платных лабораторных исследований;

 формирование квитанции для оплаты предоставленных клиенту услуг;

- гибкая система скидок для клиентов;
- учет доходов и расходов частной клиники.

## **Вариант 14. Компания экспресс-доставки грузов**

Программная система должна обеспечить учет заказов на перевозку и доставку грузов.

В программе должны быть предусмотрены следующие функции:

- учет клиентов компании;
- учет заказов на перевозку грузов;
- учет тарифов на доставку грузов;
- учет тарифных зон;

 расчет стоимости доставки (стоимость доставки = цена за 1 кг \* массу груза + стомость оформления заказа + сумма комиссии, где сумма комиссии = 0,5% \* заявленная стоимость груза);

отслеживание перевозки груза.
### **Вариант 15. Отдел продаж фирмы**

Программная система должна обеспечить учет заказов на поставку изготавливаемых фирмой изделий.

В программе должны быть предусмотрены следующие функции:

 учет изготавливаемых изделий и норм материалов для их изготовления;

учет материалов;

учет клиентов фирмы;

учет заказов на изготовление изделий;

формирование квитанций на оплату заказа;

 анализ возможности реализации заказа с учетов имеющихся ресурсов;

 закупка необходимых материалов (формирование закупочной ведомости);

система скидок для постоянных клиентов.

### **Вариант 16. Туристическое агентство**

Программная система должна обеспечить учет имеющихся и проданных туров клиентам фирмы.

В программе должны быть предусмотрены следующие функции:

 предоставление информации об имеющихся турах по странам, городам и типам отелей;

учет сотрудников агентства;

учет клиентов туристического агентства;

оформление туров;

система скидок;

формирование квитанций на оплату;

формирование рейтинга отелей по числу оформленных туров;

 начисление премии сотрудникам за оформление тура (премия = стоимость тура \* премиальный процент);

 начисление заработной платы сотрудникам (заработная плата = оклад + премия).

#### **Вариант 17. Банковские операции**

Программная система должна обеспечить открытие, ведение и закрытие банковских счетов юридических и физических лиц, а также оформление операций по купле-продаже иностранной валюты.

В программе должны быть предусмотрены следующие функции:

 открытие счетов юридических и физических лиц с указанием банковского процента за зачисление на данный счет денежных средств;

 ведение счетов юридических и физических лиц (зачисление и снятие денежных средств);

закрытие счетов юридических и физических лиц;

 учет операций по купле-продаже иностранной валюты (с учетом текущего курса валюты);

 формирование квитанций: о зачислении или снятии денежных средств, купле-продаже иностранной валюты;

 формирование отчета о поступивших и снятых денежных средств за указанный период;

 формирование отчета об объемах купленной и проданной иностранной валюты за указанный период.

#### **Вариант 18. Сеть аптек**

Программная система должна обеспечить учет движения медицинских препаратов и средств.

В программе должны быть предусмотрены следующие функции:

- учет медицинских товаров по категориям и фирмам-производителям;
- поиск медицинских товаров;
- поступление товаров в аптеку с указанием поставочных цен;

 формирование наценки на медицинские товары (по категориям и фирмам-производителям);

- расход товаров (формирование чека);
- учет остатков товара в аптеке;

 дисконтная программа (процент скидки изменяется в зависимости от общей суммы всех купленных медицинских товаров);

- перемещение товара между аптеками;
- резервирование товара;
- формирование прайс-листа;

 формирование полного акта инвентаризации (список медицинских товаров, которые на данный момент должны быть в наличии в аптеке).

#### **Вариант 19. Оператор мобильной связи**

Программная система должна обеспечить учет телефонных разговоров абонентов оператора мобильной связи.

В программе должны быть предусмотрены следующие функции:

- хранение информации о тарифных планах;
- учет абонентов и используемого им тарифного плана;
- учет разговоров абонента и их тарификация;
- формирование отчета по звонкам абонента за указанный период;

 формирование отчета о пополнениях счета абонента за указанный период.

#### **Вариант 20. Пиццерия**

Программная система должна обеспечить учет заказов и доставки пиццы клиентам.

В программе должны быть предусмотрены следующие функции:

 хранение информации о видах пиццы, ее составе и весе, а также о ее стоимости;

учет клиентов пиццерии;

учет заказов клиентов и их доставки;

 хранение информации об акционных предложениях и их учете при формировании заказа;

 формирование отчетов о сделанных заказах по видам пиццы за указанный период с целью выявления наиболее популярных предложений;

 накопительная система скидок (процент скидки изменяется в зависимости от суммы всех сделанных заказов).

#### **Вариант 21. Детский центр развития**

Программная система должна обеспечить учет посещений детьми развивающий кружков.

В программе должны быть предусмотрены следующие функции:

хранение информации о занятиях с указанием их стоимости;

 распределение занятий с учетом возрастных категорий: от нуля до двух лет, от двух до четырех лет, от четырех до шести лет;

- хранение информации о преподавателях, ведущих занятия;
- хранение информации о расписании занятий;
- хранение информации о детях, посещающих центр развития;
- хранение информации о том, какие занятия посещают дети;
- хранение новостей центра развития;
- хранение отзывов родителей;

 формирование отчетов о поступивших финансах за указанный период времени;

система скидок для детей, которые посещают несколько кружков.

#### **Вариант 22. Оптовый магазин**

Программная система должна обеспечить учет поставок и покупок в оптовом магазине.

В программе должны быть предусмотрены следующие функции:

хранение информации о товарах и их остатках;

 хранение информации о поставках товаров в оптовый магазин (учет приходных накладных);

 хранение информации о продажах товара (учет расходных накладных) и их доставки клиентам;

хранение информации о клиентах;

 накопительная система скидок (процент скидки изменяется в зависимости от суммы всех сделанных покупок);

хранение информации об акциях и их учет при продажах товаров;

- оплата товара в рассрочку;
- учет платежей клиента за покупку товара в рассрочку;

 формирование финансовых отчетов (затраты/поступления) за указанный период.

# **Вариант 23. Библиотека**

Программная система должна обеспечить учет движения книжного фонда библиотеки.

В программе должны быть предусмотрены следующие функции:

- хранение информации о книжном фонде библиотеки;
- хранение информации о новинках книжного фонда;
- хранение информации о читателях библиотеки;

 хранение электронных изданий и обеспечение возможности доступа к ним читателям библиотеки;

 хранение информации о книгах, находящихся на руках у читателя, с указанием срока возврата книг;

 формирование списка читателей, которые не вернули в указанный срок книги.

# **Вариант 24. WEB-форум**

WEB-приложение должно обеспечить создание пользователями (посетителями форума) своих тем с их последующим обсуждением, т.е. размещением сообщений внутри этих тем.

В WEB-приложении должны быть предусмотрены следующие возможности:

 работа с различными типами пользователей (модератор, администратор, зарегистрированный и незарегистрированный посетитель форума);

 модераторы и администраторы форума могут создавать разделы для объединения тем одной тематики;

 зарегистрированный посетитель форума может создавать темы в указанном разделе, оставлять сообщения;

 модераторы могут редактировать сообщения посетителей или удалять их, а также перемещать сообщения в другие темы;

 зарегистрированные пользователи могут обмениваться между собой личными сообщениями;

 зарегистрированный пользователь имеет свой «кабинет», где он может увидеть все свои темы, оставленные сообщения-комментарии, входящие и исходящие личные сообщения.

### **Вариант 25. Чат (общение между сотрудниками фирмы)**

Программная система должна обеспечить обмен сообщениями по локальной сети в режиме реального времени. Общение в чате происходит только с теми, кто присутствует в нём в настоящий момент.

В программе должны быть предусмотрены следующие функции:

- регистрация пользователей чата;
- обмен сообщениями между пользователями;
- возможность ведения нескольких разговоров одновременно;
- сохранение истории общения.

# **БИБЛИОГРАФИЧЕСКИЙ СПИСОК**

- 1. Дейт, К. Дж. Введение в системы баз данных / К. Дж. Дейт. М. : Изд. дом «Вильямс», 2006. – 1328 с.
- 2. Голицына, О. Л. Базы данных: учеб. пособие / О. Л. Голицына, Н. В. Максимов, И. И. Попов. – М. : Форум, 2012. – 400 c.
- 3. Грабер, М. SQL / М. Грабер. М. : ЛОРИ, 2001. 643 с.
- 4. Грабер, М. SQL. Справочное руководство. Полное описание команд от А до Я / М. Грабер. – СПб. : ЛОРИ, 2001. – 354 с.
- 5. Грофф, Дж. P. SQL: полное руководство / Дж. Р. Грофф, П. Н. Вайнберг. – К. : Изд. группа BHV, 2001. – 608 с.
- 6. Карпова, И. П. Базы данных: учеб. пособие / И. П. Карпова. СПб. : Питер, 2013. – 240 c.
- 7. Кириллов, В. В. Введение в реляционные базы данных / В. В. Кириллов, Г. Ю. Громов. – СПб. : БХВ-Петербург, 2012. – 464 c.
- 8. Кренке, Д. Теория и практика построения баз данных / Д. Кренке. СПб. : Питер, 2005. – 858 с.
- 9. Кузнецов, С. Д. Основы баз данных / С. Д. Кузнецов. М. : Интернетуниверситет информационных технологий; БИНОМ. Лаборатория знаний, 2007. – 484 с.
- 10. Пирогов, В. Ю. Информационные системы и базы данных: организация и проектирование: учеб. пособие / В. Ю. Пирогов. – СПб. : БХВ-Петербург, 2009. – 528 c.
- 11. Селко, Д. SQL для профессионалов / Д. Селко. СПб. : ЛОРИ, 2004. 442 с.
- 12. Советов, Б. Я. Базы данных: теория и практика: учебник для бакалавров / Б. Я. Советов, В. В. Цехановский, В. Д. Чертовской. – М. : Юрайт, 2013. – 463 c.
- 13. Уилтон, П. SQL для начинающих / П. Уилтон, Дж. Колби. СПб. : Диалектика, 2006. – 496 с.
- 14. Урманн, С. Oracle 9i. Программирование на языке PL/SQL / С. Урманн. – СПб. : Питер, 2006. – 528 с.
- 15. Фейерштейн, С. Oracle PL/SQL для профессионалов / С. Фейерштейн. – СПб. : Питер, 2003. – 944 с.
- 16. Фиайли, К. SQL Руководство по изучению языка / К. Фиайли. М. : ДМК Пресс, 2004. – 464 с.
- 17. Фрост, Р. Базы данных. Проектирование и разработка / Р. Фрост, Дж. Дей, К. Слайк. – М. : НТ Пресс, 2007. – 592 с.

# **СОДЕРЖАНИЕ**

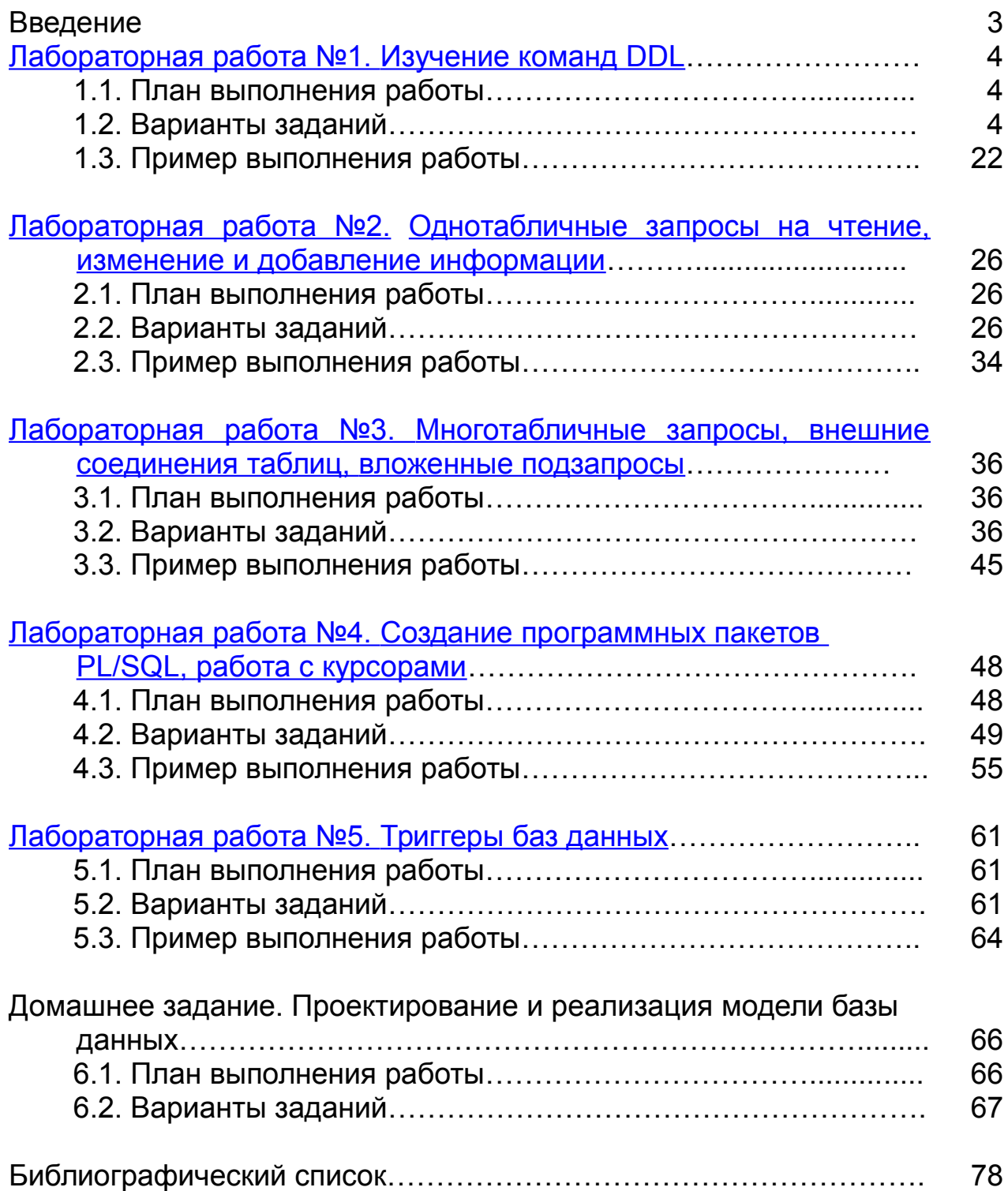

Навчальне видання

# **Шевченко Ілона Володимирівна Каргапольцев Павло Олексійович**

# **БАЗИ ДАНИХ. ОСНОВИ МОВИ SQL**

(Російською мовою)

Редактор Є. О. Александрова

Зв. план, 2015 Підписано до друку 27.05.2015 Формат 60х84 1/16. Папір офс. № 2. Офс. друк Ум. друк. арк. 4,5. Обл.-вид. арк. 5,1. Наклад 100 пр. Замовлення 190. Ціна вільна

> Видавець і виготовлювач Національний аерокосмічний університет ім. М. Є. Жуковського «Харківський авіаційний інститут» 61070, Харків-70, вул. Чкалова, 17 http://www.khai.edu Видавничий центр «ХАІ» 61070, Харків-70, вул. Чкалова, 17 izdat@khai.edu

Свідоцтво про внесення суб'єкта видавничої справи до Державного реєстру видавців, виготовлювачів і розповсюджувачів видавничої продукції сер. ДК № 391 від 30.03.2001